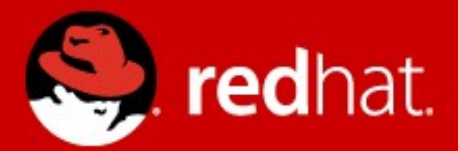

# **Introduction to Infinispan**

Tomáš Sýkora JBoss Data Grid Quality Engineering Red Hat

Contact: [tsykora@redhat.com](mailto:tsykora@redhat.com) IRC: #infinispan on freenode

April 7<sup>th</sup> 2014

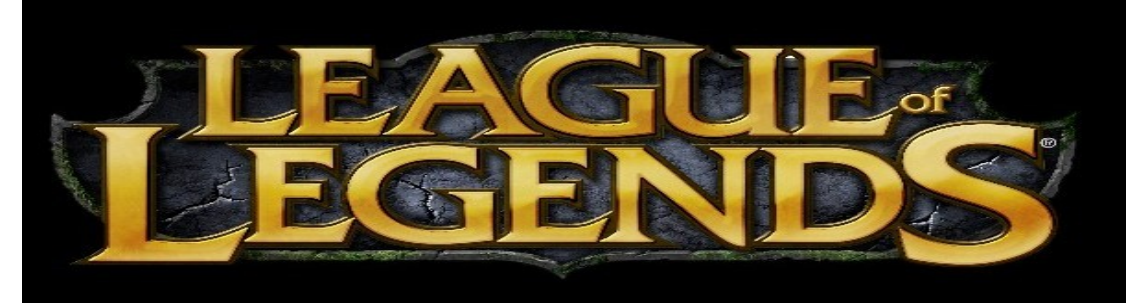

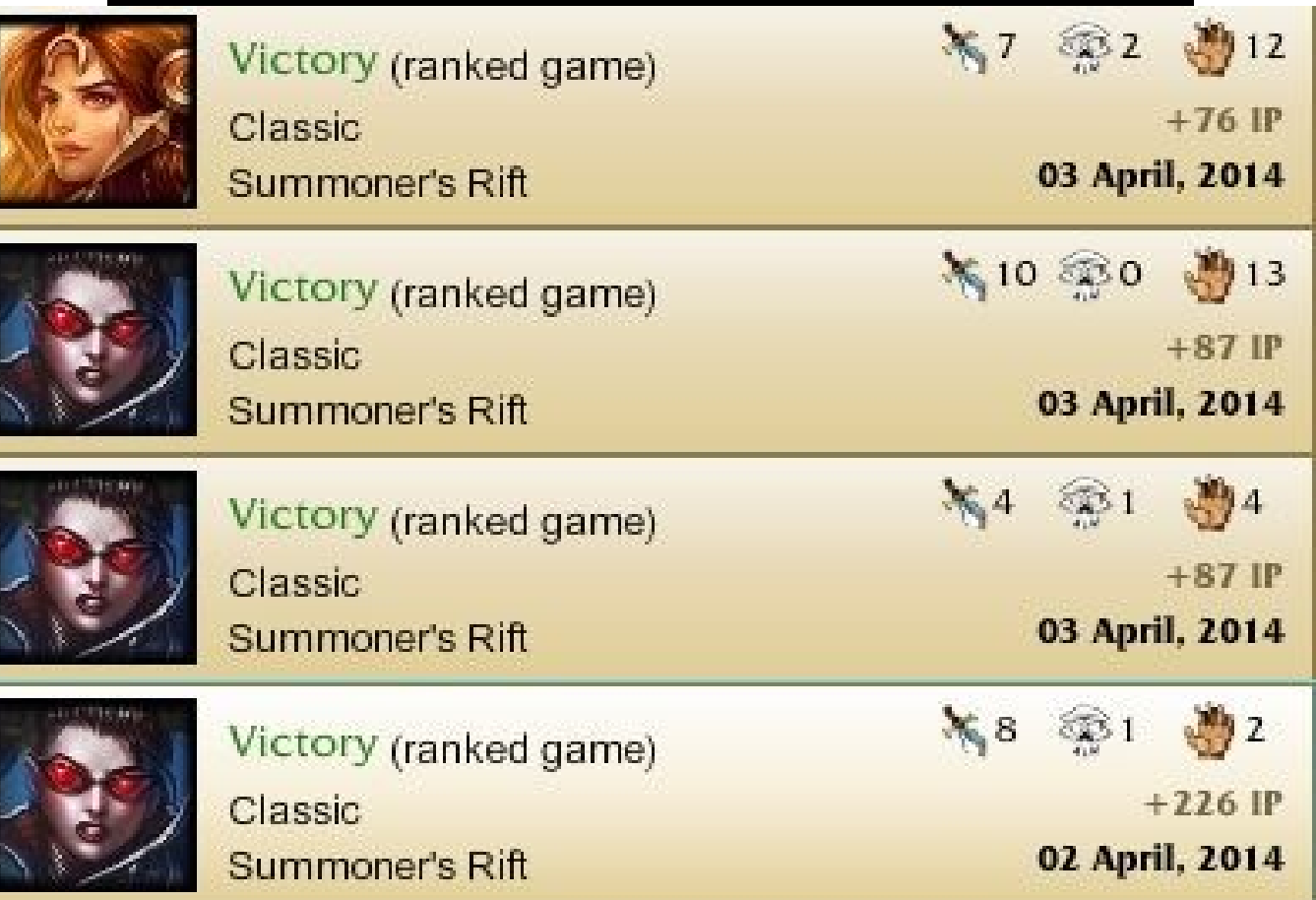

- Nick: underEstimater
- **EU Nordic & East -- Silver Division III**

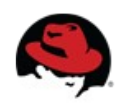

# **Agenda**

- NoSQL world
- What's Infinispan
- Why / When to use it
- How to plug it into your architecture
- Clustering modes
- Client / server access modes
- High level features
- Features in version 5.2
- Brand new features in version 6.0

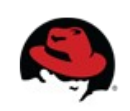

# **Why NoSQL?** (viral applications / services)

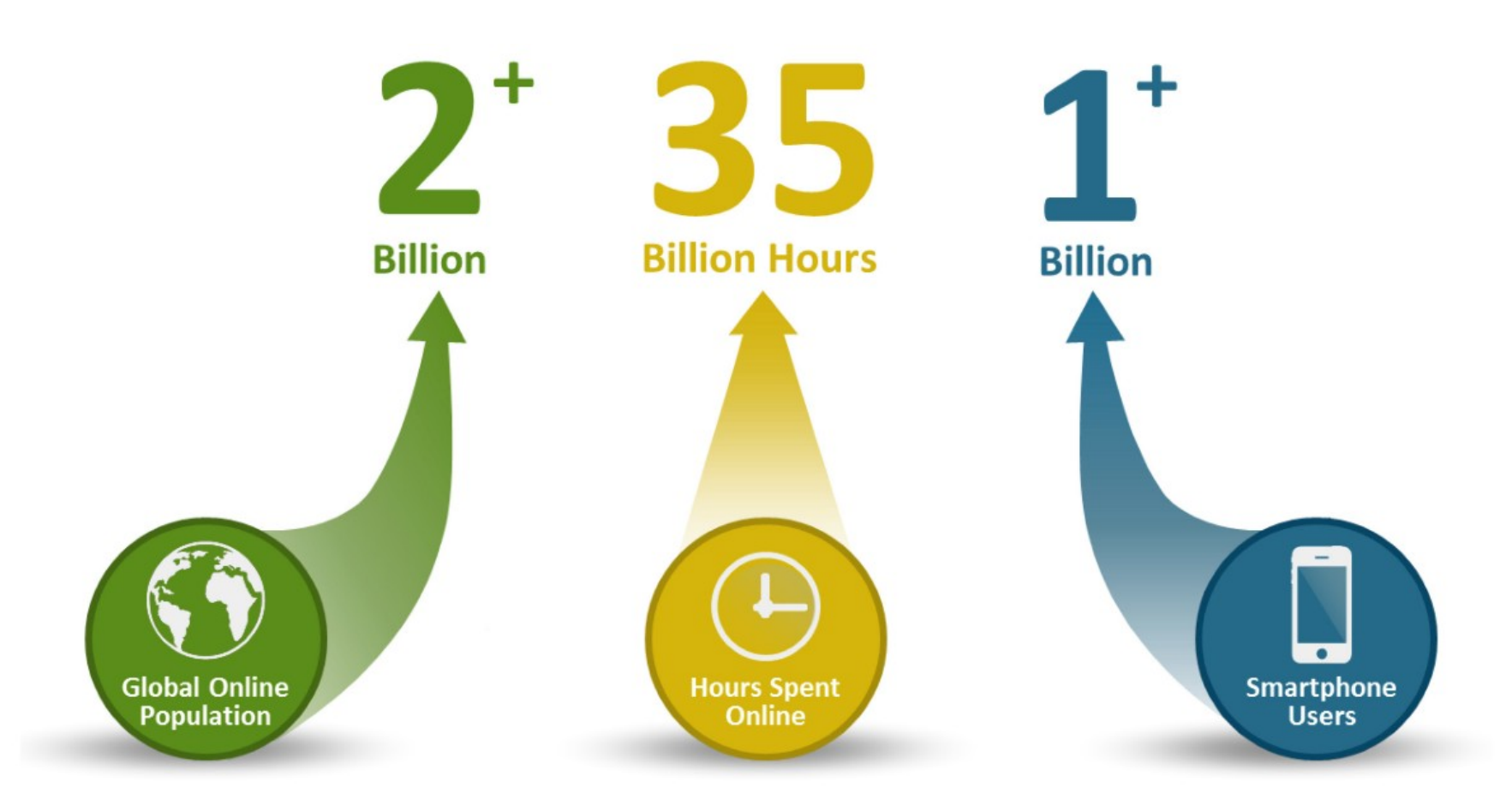

Figure 1. Big Users: With the growth in global internet use, the number of hours spent online, and the increase in smartphone users, it's not uncommon for apps to have millions of users per day.

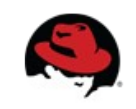

### **Why NoSQL?** (new types of data)

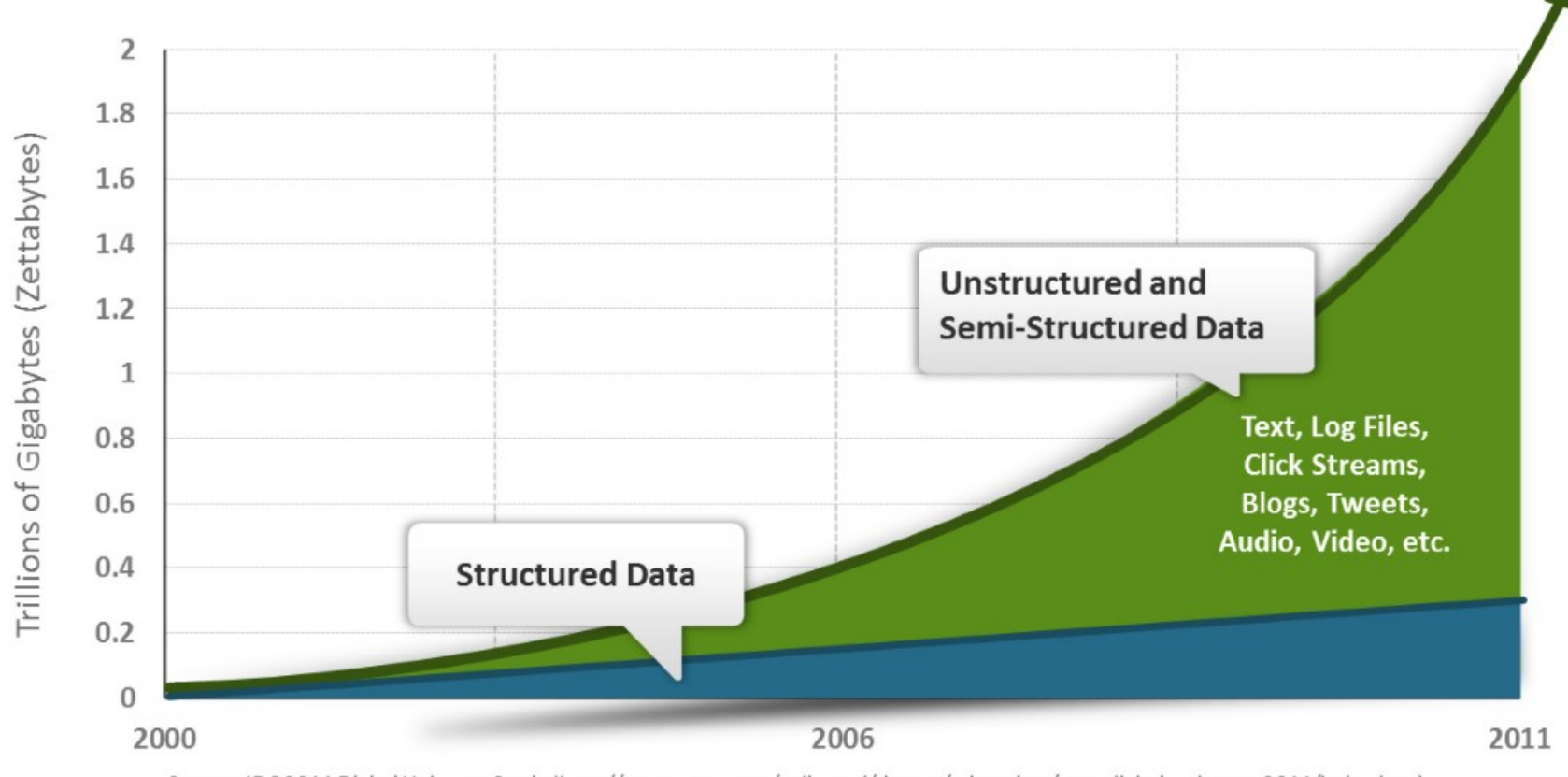

Source: IDC 2011 Digital Universe Study (http://www.emc.com/collateral/demos/microsites/emc-digital-universe-2011/index.htm)

Figure 2. Big Data: The amount of data is growing rapidly, and the nature of data is changing as well. More than 80% of data generated today is unstructured or semi-structured.

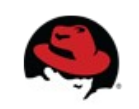

# **Why NoSQL?** (dealing with traffic peaks)

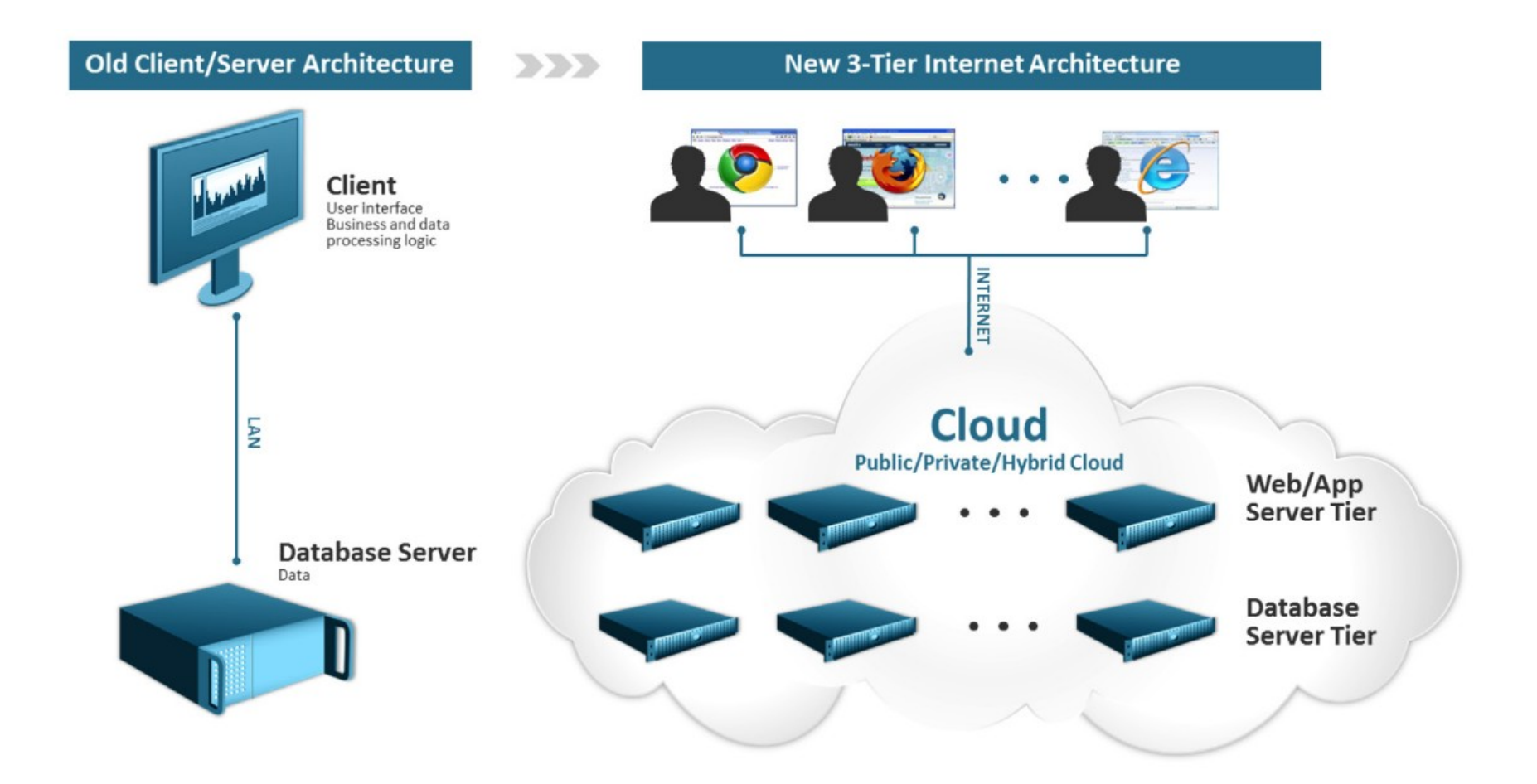

Figure 3. Applications today are increasingly developed using a three-tier internet architecture, requiring a horizontally scalable database tier that easily scales with the number of users and amount of data your application has.

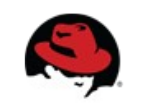

### **Why NoSQL?** (More flexibility?)

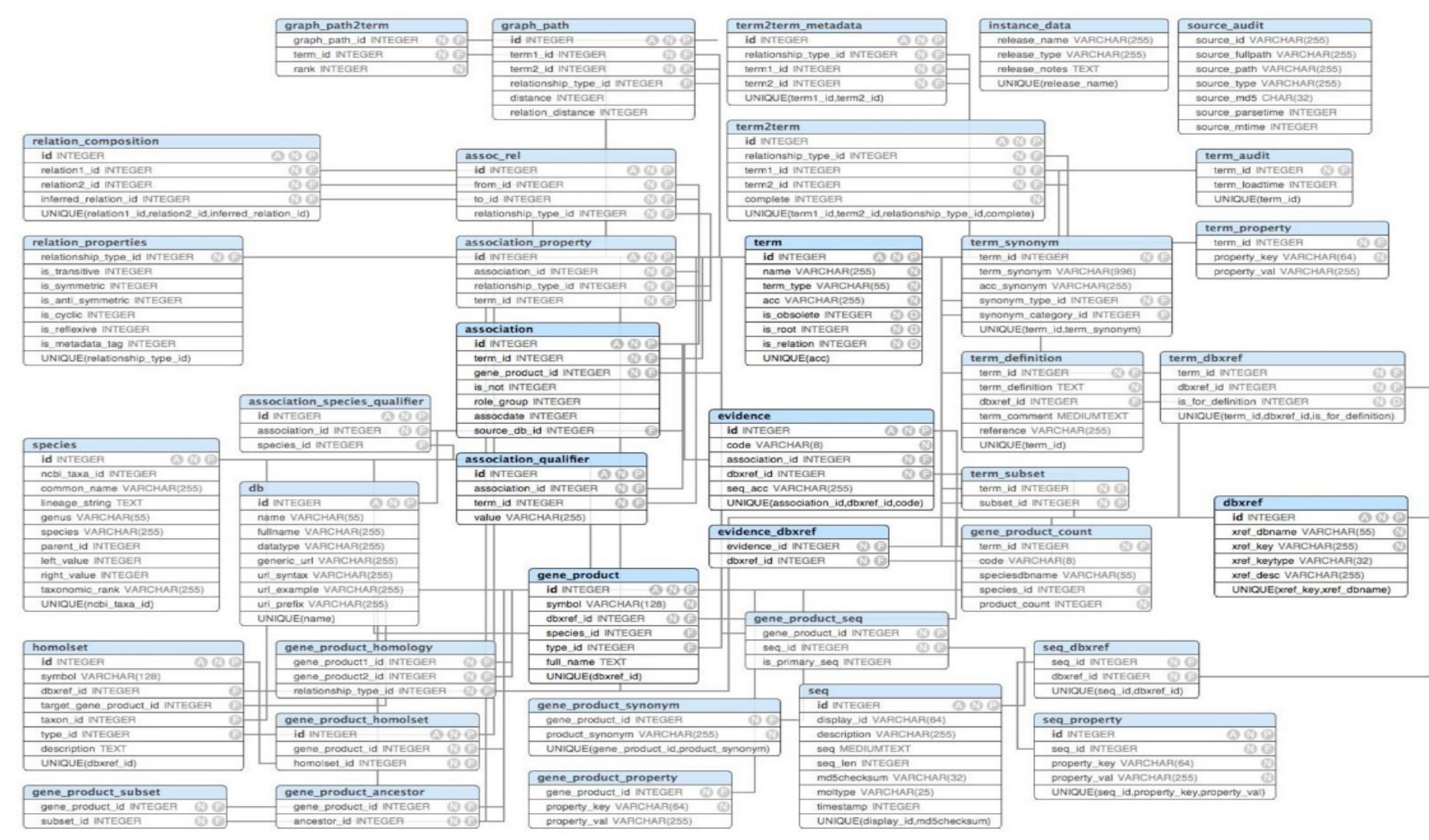

Figure 4: With relational databases, any operation requires the collection and processing of data from across tens or hundreds of interrelated tables, greatly hindering performance.

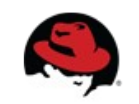

## Why NoSQL? (Yes, more flexibility please)

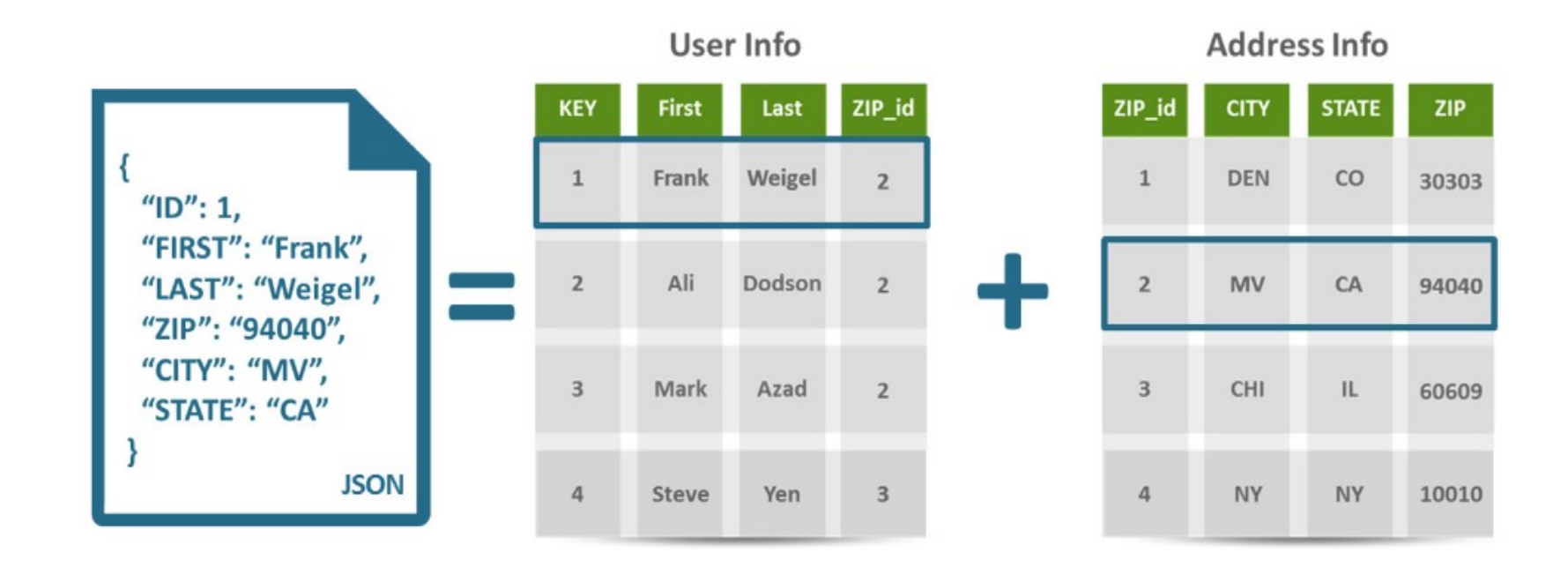

Figure 5: Unlike relational databases, which must store and retrieve data from scores of interrelated tables, document databases can store an entire object in a single JSON document, making it faster to retrieve.

#### **Developers: OOP vs RDBMS**

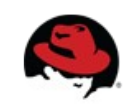

### **Why developers are considering NoSQL databases?**

- Better application development productivity through a more flexible data model
- Greater ability to scale dynamically to support more users and data
- Improved performance to satisfy expectations of users wanting highly responsive applications

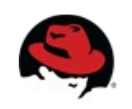

# **Find your path...**

- NoSQL world
- What's Infinispan
- Why / When to use it
- Plug it into your architecture
- Infinispan clustering modes
- Client / server access modes
- High level features
- Features in version 5.2
- Brand new features in version 6.0

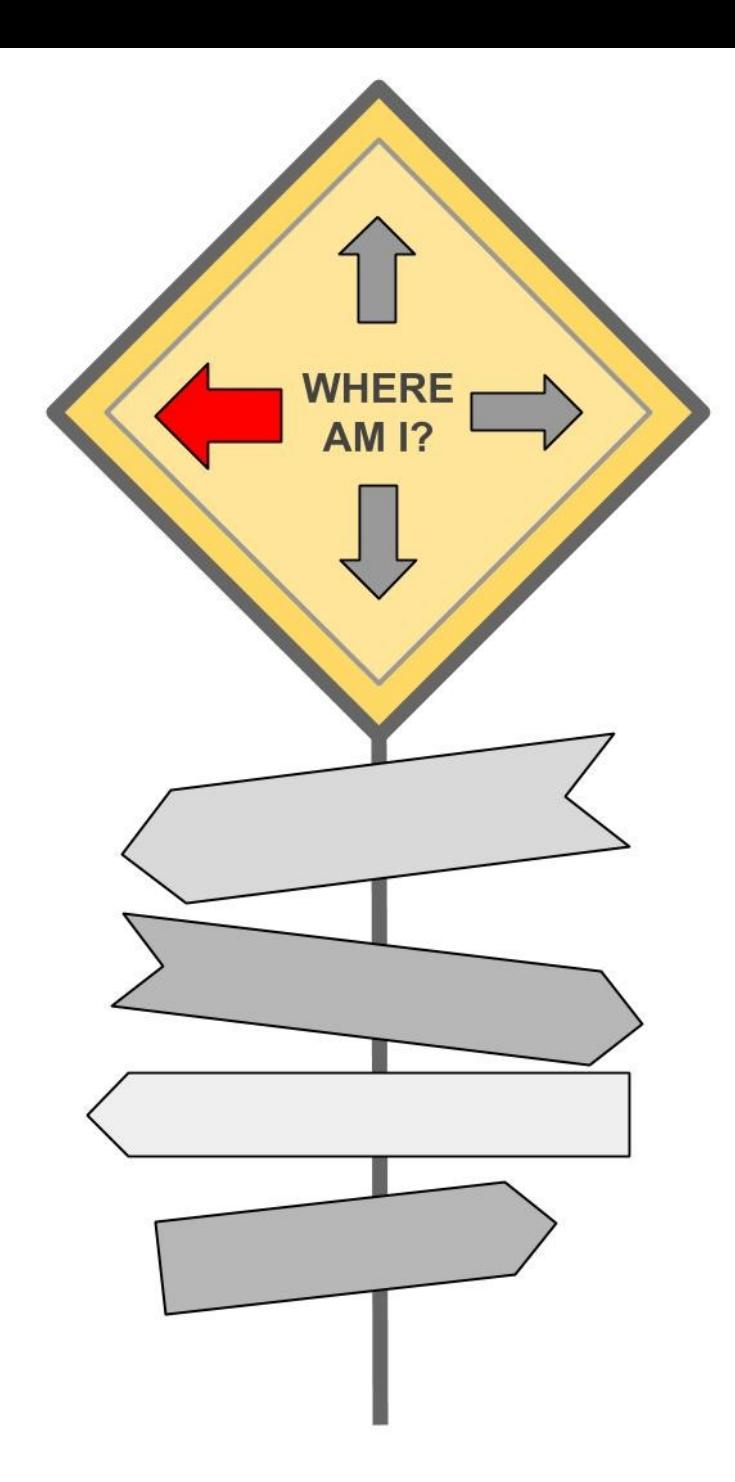

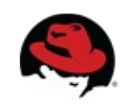

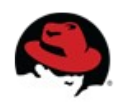

# Infinispan

12 **JBoss 2014 @ MUNI | Tomáš Sýkora**

- Open-source datagrid patform
- In-Memory, Schema-less, NoSQL key-value data store
- Distributed cache (offers massive heap)
- Scalable (goal: hundreds of nodes) + Elastic
- Higly available, resilient to node failures
- Concurrent (reads and writes at the same time)
- Transactional
- Queryable (also document store)

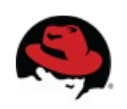

- Open-source datagrid patform
- **In-Memory, Schema-less, NoSQL key-value data store**
- Distributed cache (offers massive heap)
- Scalable (goal: hundreds of nodes) + Elastic
- Higly available, resilient to node failures
- Concurrent (reads and writes at the same time)
- Transactional
- Queryable (also document store)

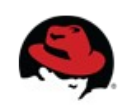

- Open-source datagrid patform
- In-Memory, Schema-less, NoSQL key-value data store
- **Distributed cache** (offers massive heap)
- Scalable (goal: hundreds of nodes) + Elastic
- Higly available, resilient to node failures
- Concurrent (reads and writes at the same time)
- Transactional
- Queryable (also document store)

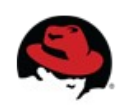

- Open-source datagrid patform
- In-Memory, Schema-less, NoSQL key-value data store
- Distributed cache (offers massive heap)
- **Scalable** (goal: hundreds of nodes) + Elastic
- Higly available, resilient to node failures
- Concurrent (reads and writes at the same time)
- Transactional
- Queryable (also document store)

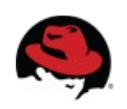

- Open-source datagrid patform
- In-Memory, Schema-less, NoSQL key-value data store
- Distributed cache (offers massive heap)
- $\bullet$  Scalable (goal: hundreds of nodes) + Elastic
- **Higly available, resilient to node failures**
- Concurrent (reads and writes at the same time)
- Transactional
- Queryable (also document store)

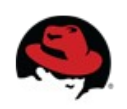

- Open-source datagrid patform
- In-Memory, Schema-less, NoSQL key-value data store
- Distributed cache (offers massive heap)
- Scalable (goal: hundreds of nodes) + Elastic
- Higly available, resilient to node failures
- **Concurrent** (reads and writes at the same time)
- **Transactional**
- Queryable (also document store)

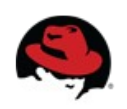

- Open-source datagrid patform
- In-Memory, Schema-less, NoSQL key-value data store
- Distributed cache (offers massive heap)
- Scalable (goal: hundreds of nodes) + Elastic
- Higly available, resilient to node failures
- Concurrent (reads and writes at the same time)
- Transactional
- **Queryable** (also document store)

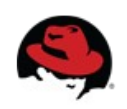

### **For Java users: it's a Map**

DefaultCacheManager cacheManager = new DefaultCacheManager("infinispan.xml");

Cache<String, Object> cache = cacheManager.getCache("namedCache");

```
cache.put("key", "value");
```

```
Object value = cache.get("key");
```
#### **org.infinispan.Cache extends java.util.Map**

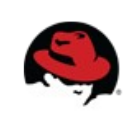

**Configuration in XML**

### <?xml version=*"1.0"* encoding=*"UTF-8"*?> <infinispan/>

Read more: [http://infinispan.org/docs/6.0.x/user\\_guide/user\\_guide.html#\\_configuring\\_cache\\_declaratively](http://infinispan.org/docs/6.0.x/user_guide/user_guide.html#_configuring_cache_declaratively)

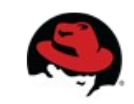

21 **JBoss 2014 @ MUNI | Tomáš Sýkora**

# **Programmatic Configuration**

```
Configuration c = new ConfigurationBuilder()
  .clustering().cacheMode(CacheMode.REPL_SYNC)
  .build();
```
GlobalConfiguration globalConfig = **new** GlobalConfigurationBuilder() .transport() .clusterName("qa-cluster") .addProperty("configurationFile", "jgroups-tcp.xml") .machineId("qa-machine").rackId("qa-rack") .build();

Read more:

[http://infinispan.org/docs/6.0.x/user\\_guide/user\\_guide.html#\\_configuring\\_cache\\_programmatically](http://infinispan.org/docs/6.0.x/user_guide/user_guide.html#_configuring_cache_programmatically)

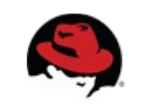

# **Find your path...**

- NoSQL world
- What's Infinispan
- Why / When to use it
- Plug it into your architecture
- Infinispan clustering modes
- Client / server access modes
- High level features
- Features in version 5.2
- Brand new features in version 6.0

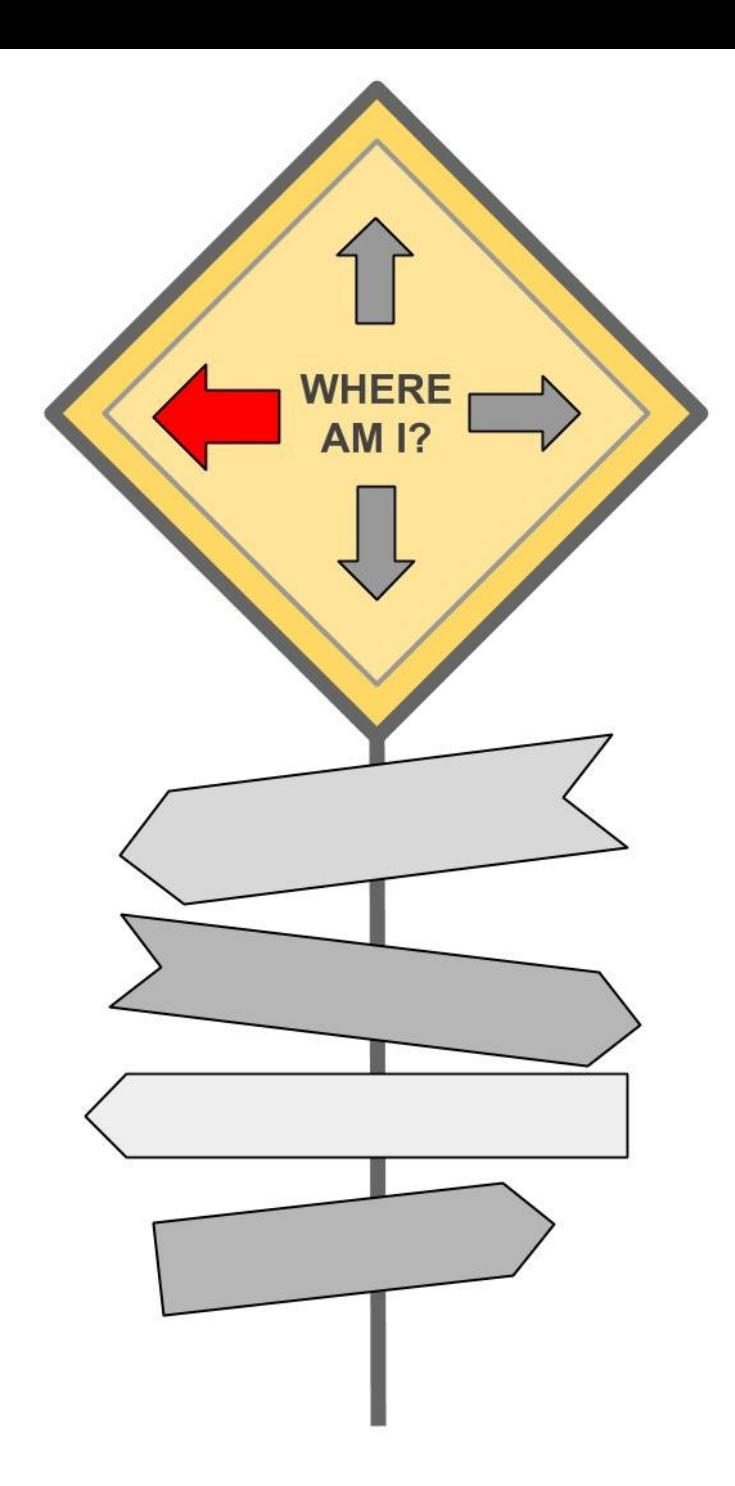

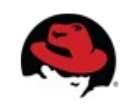

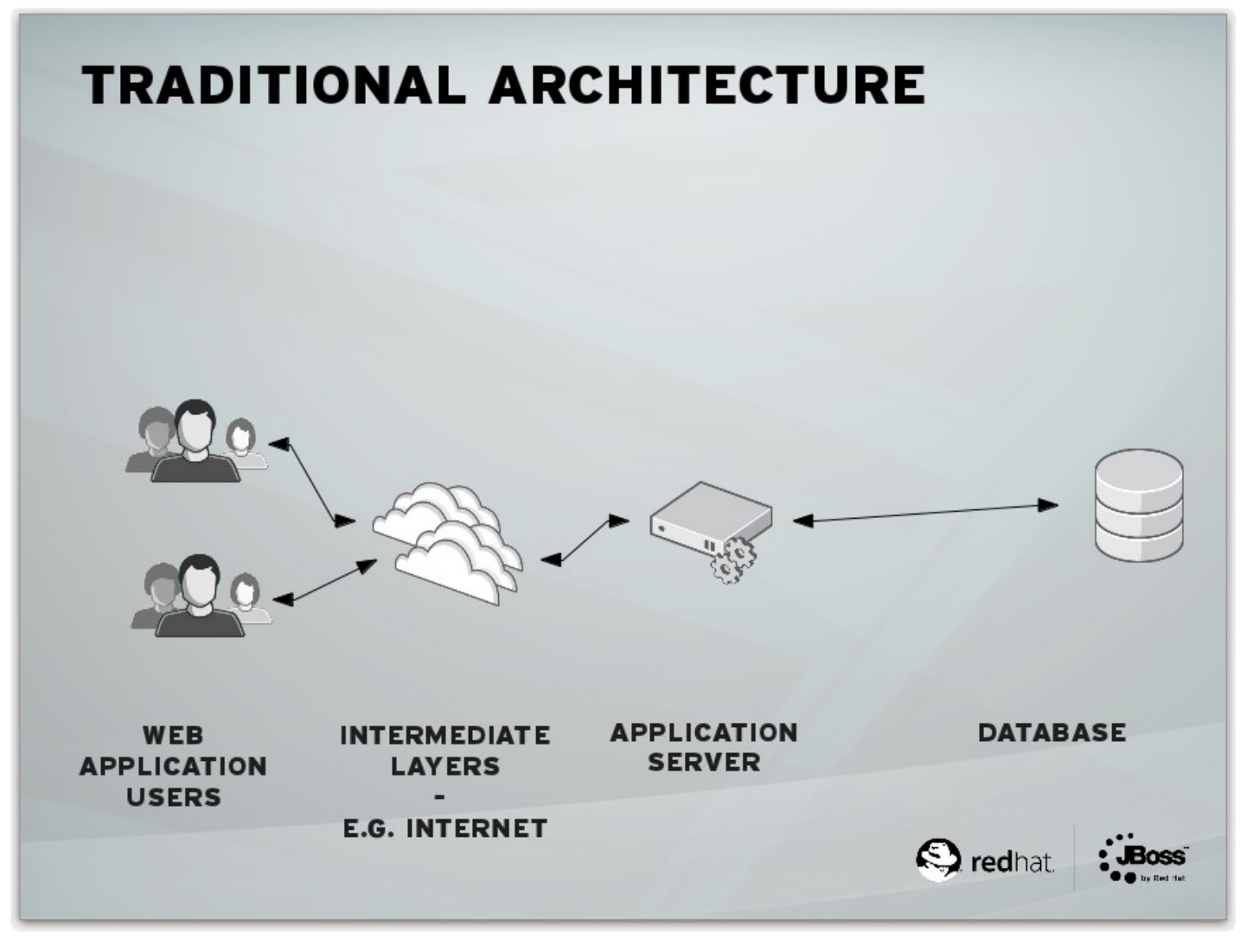

From<http://fhornain.wordpress.com/2012/04/21/jboss-data-grid-when-database-is-very-expensive/>

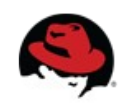

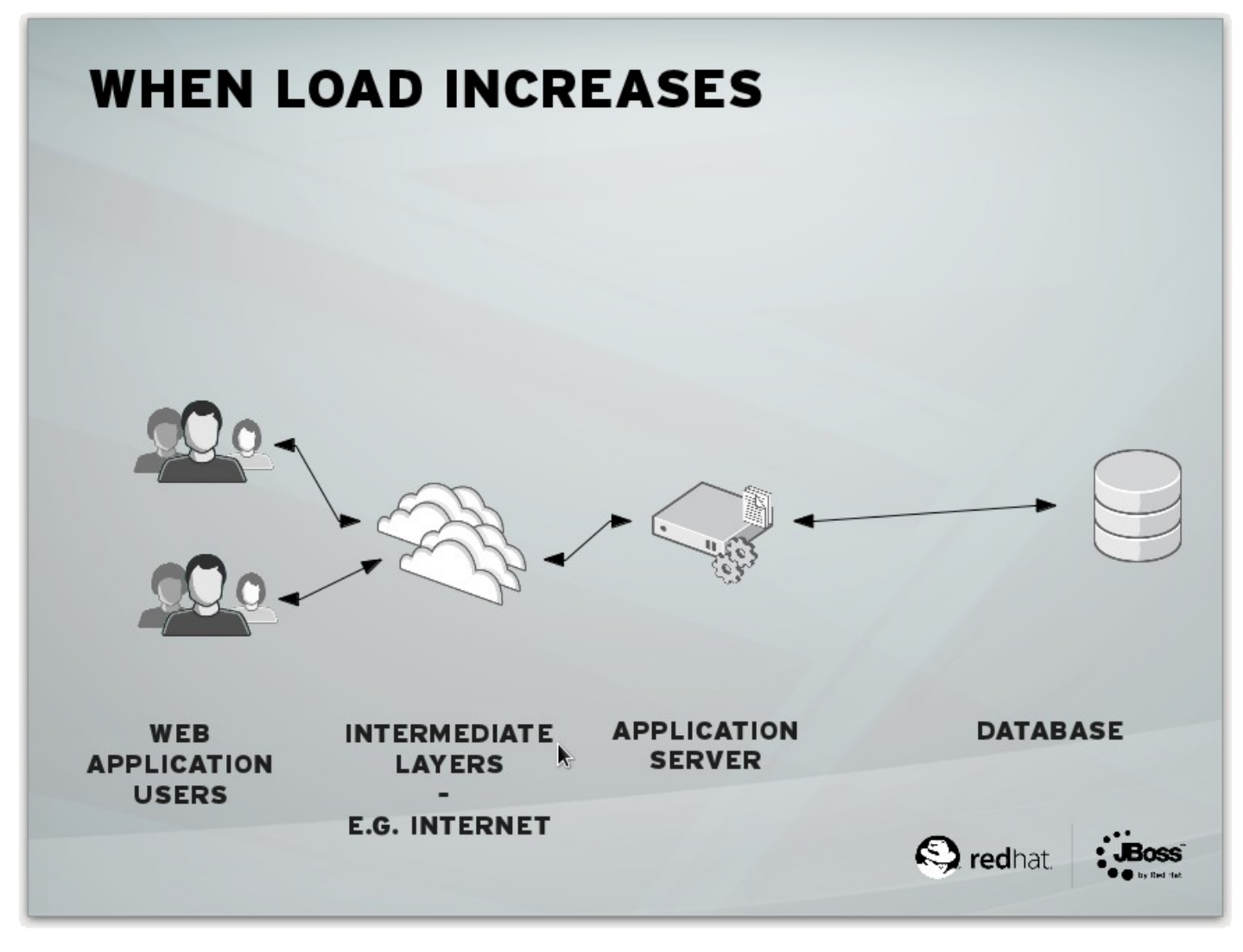

From<http://fhornain.wordpress.com/2012/04/21/jboss-data-grid-when-database-is-very-expensive/>

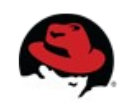

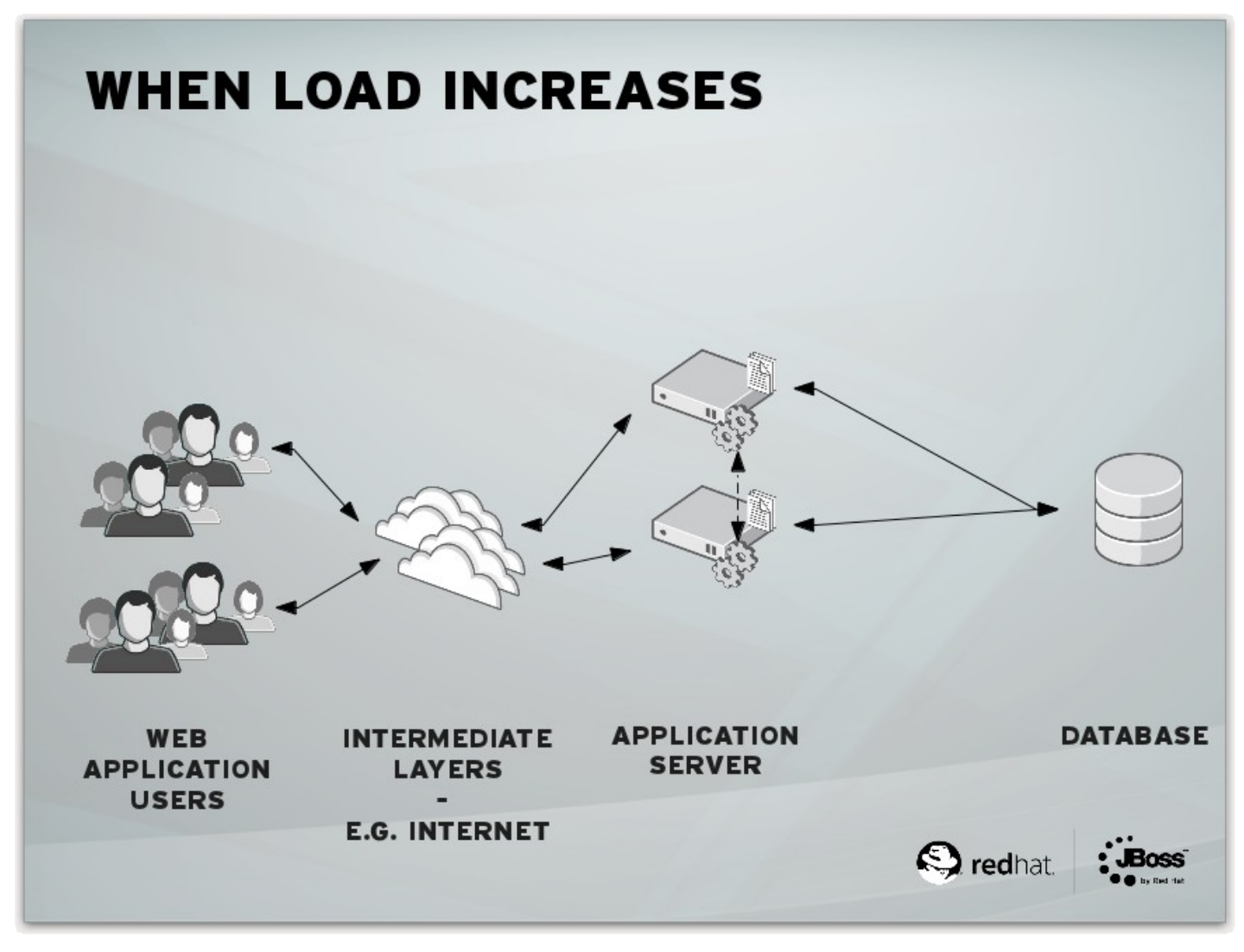

From<http://fhornain.wordpress.com/2012/04/21/jboss-data-grid-when-database-is-very-expensive/>

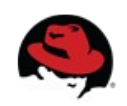

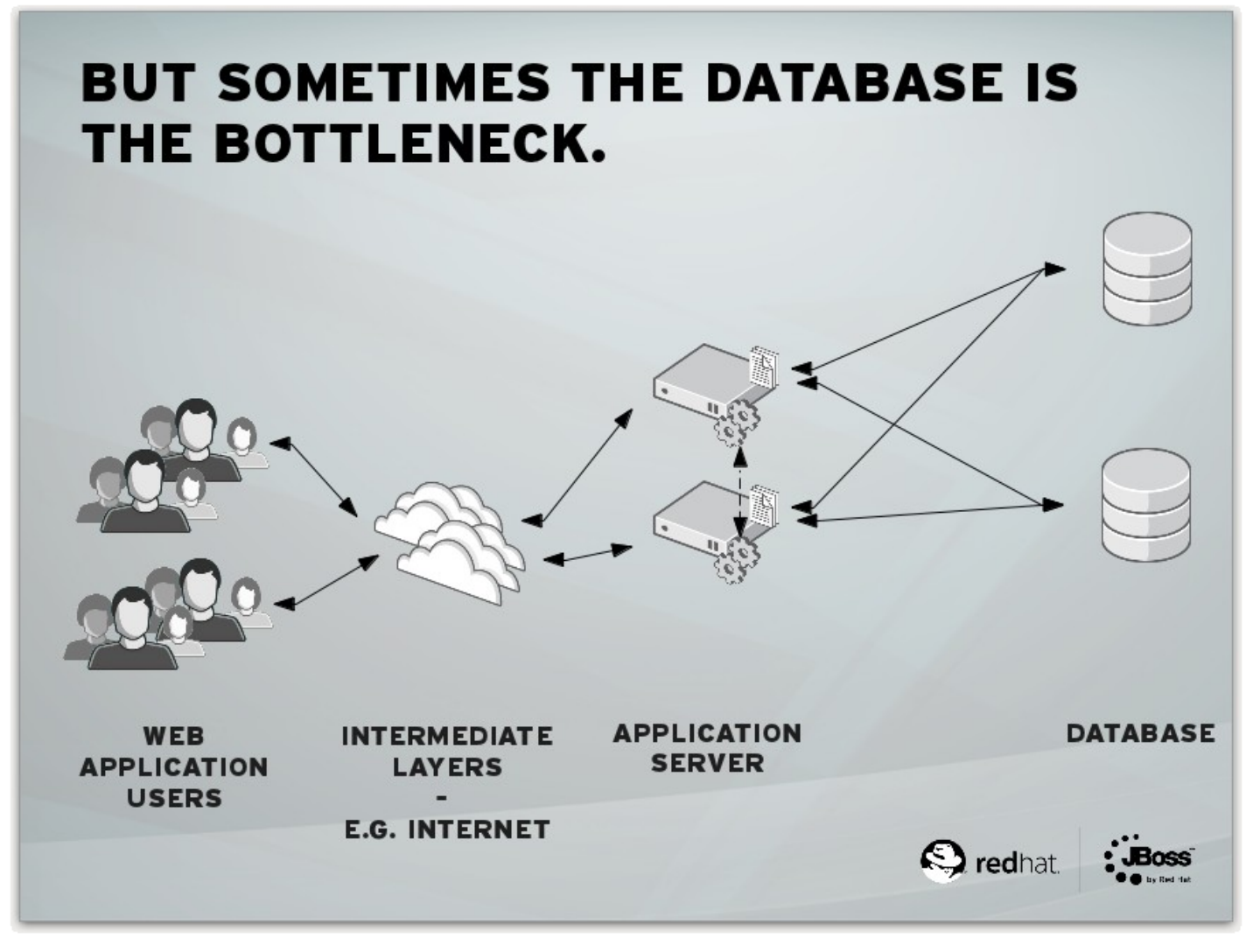

From<http://fhornain.wordpress.com/2012/04/21/jboss-data-grid-when-database-is-very-expensive/>

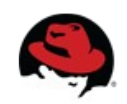

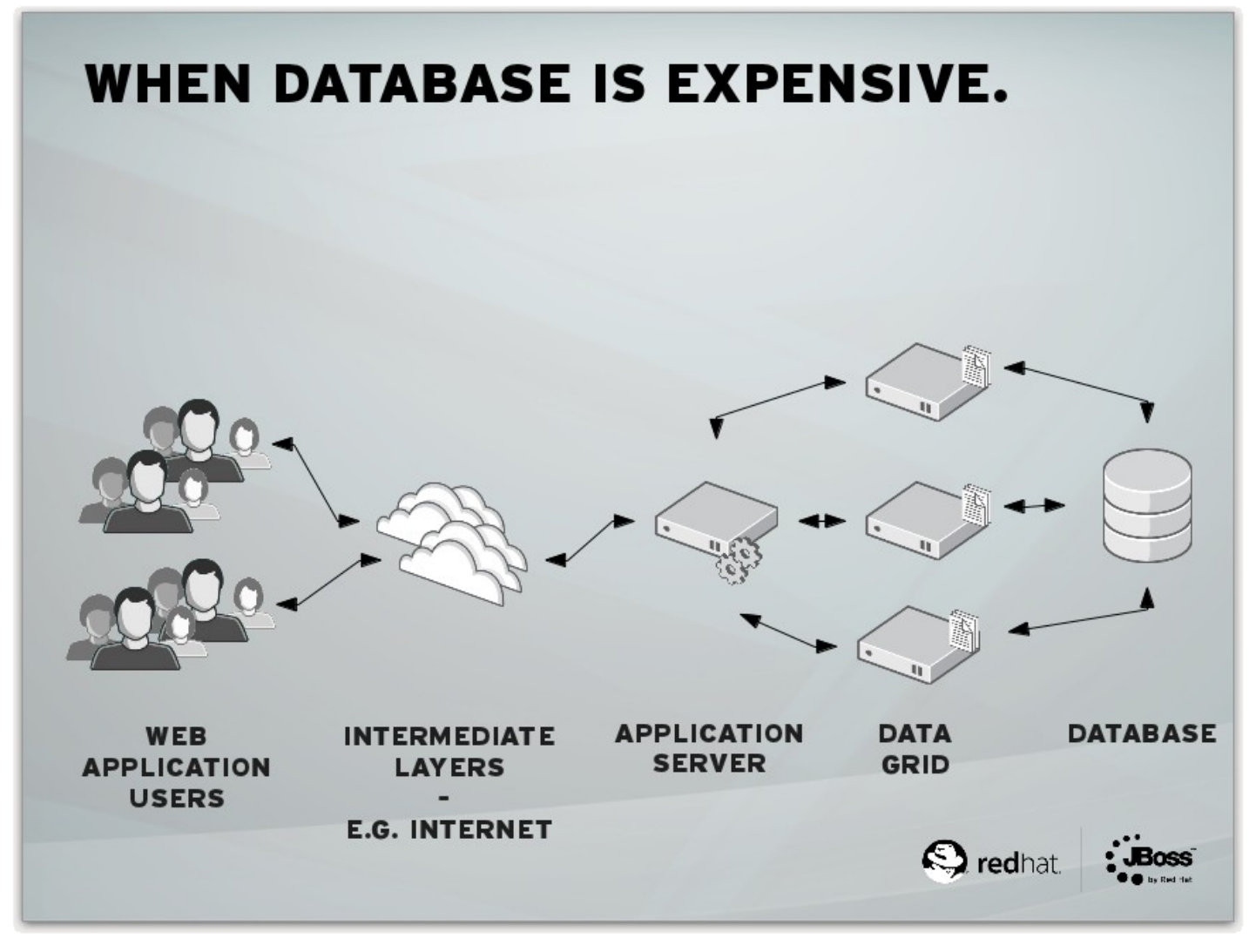

From<http://fhornain.wordpress.com/2012/04/21/jboss-data-grid-when-database-is-very-expensive/>

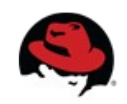

# **Find your path...**

- NoSQL world
- What's Infinispan
- Why / When to use it
- Plug it into your architecture
- Infinispan clustering modes
- Client / server access modes
- High level features
- Features in version 5.2
- Brand new features in version 6.0

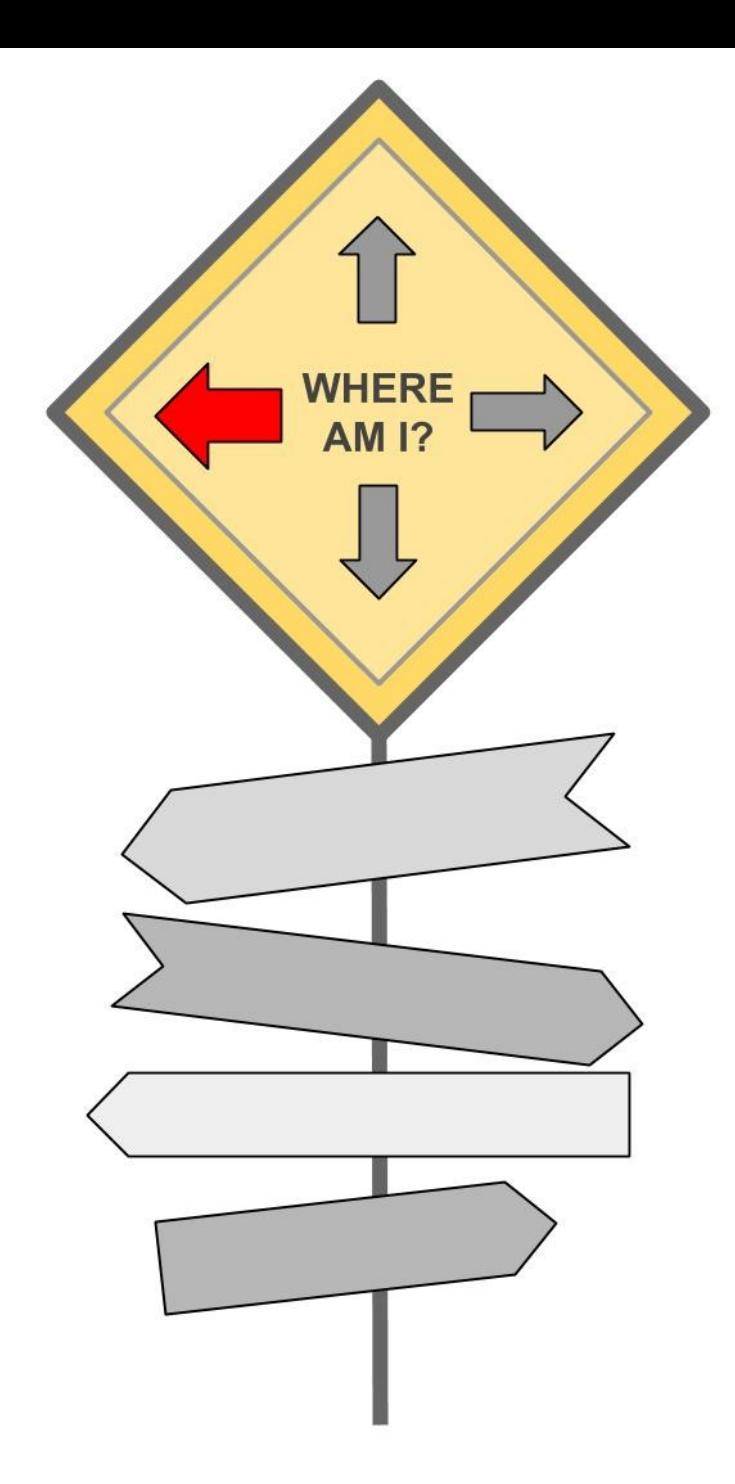

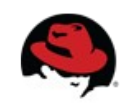

### **How to plug it into your architecture ?**

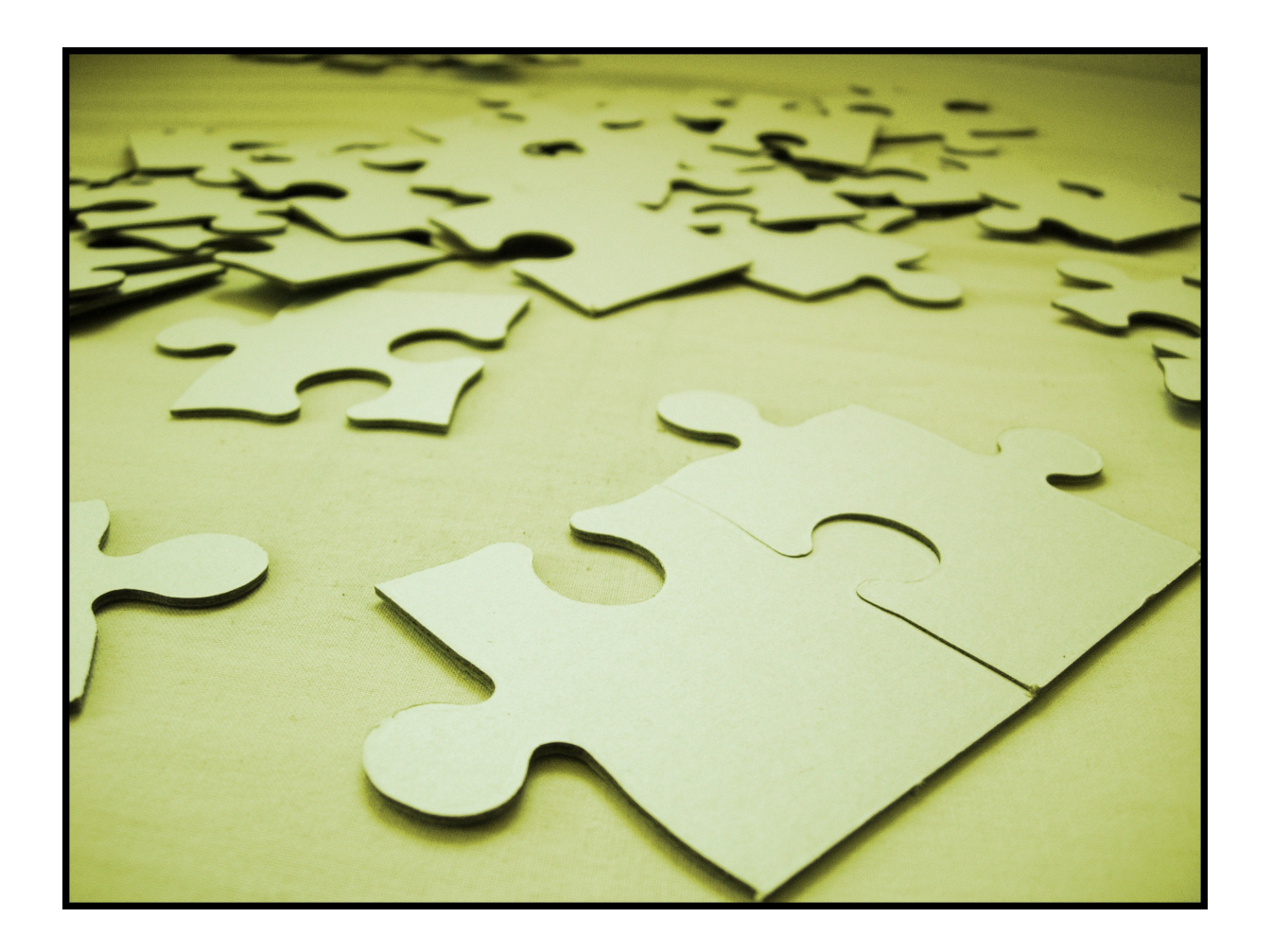

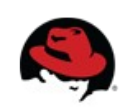

## **Modes of access / usage**

- Embedded (Library, In-VM)
- Remote (Client/Server)
	- REST (HTTP)
	- Memcached
	- Hot Rod
	- Websocket
	- OData

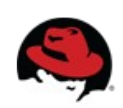

# **Embedded (In-VM) mode**

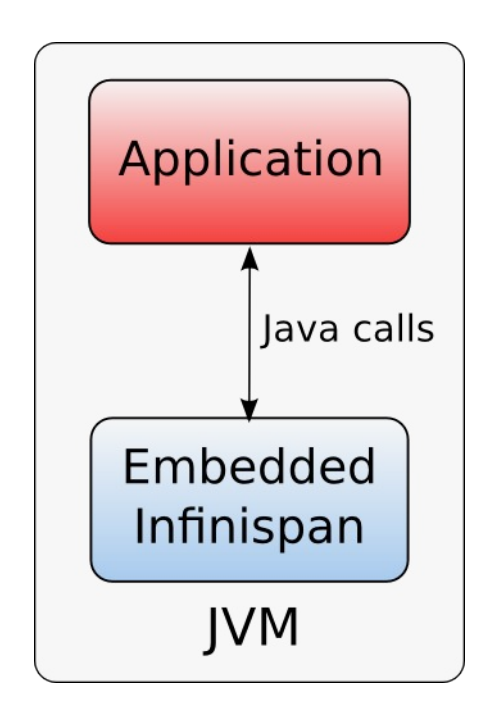

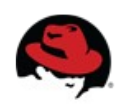

### **Embedded (In-VM) mode - clustered**

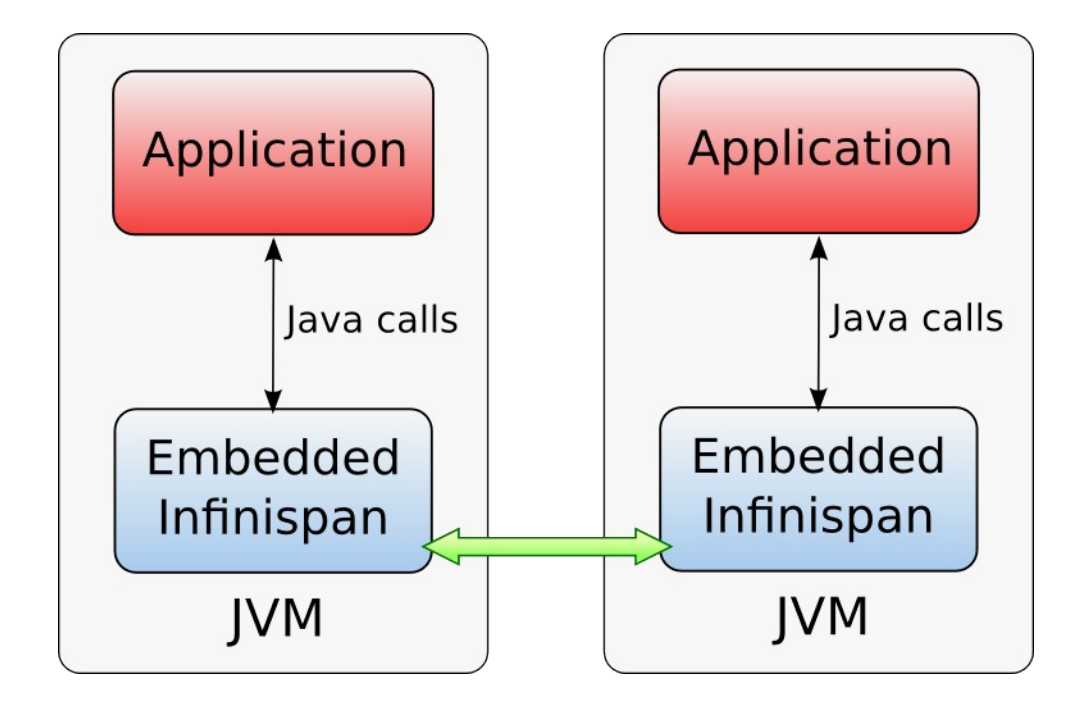

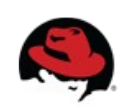

### **Embedded (In-VM) mode - clustered**

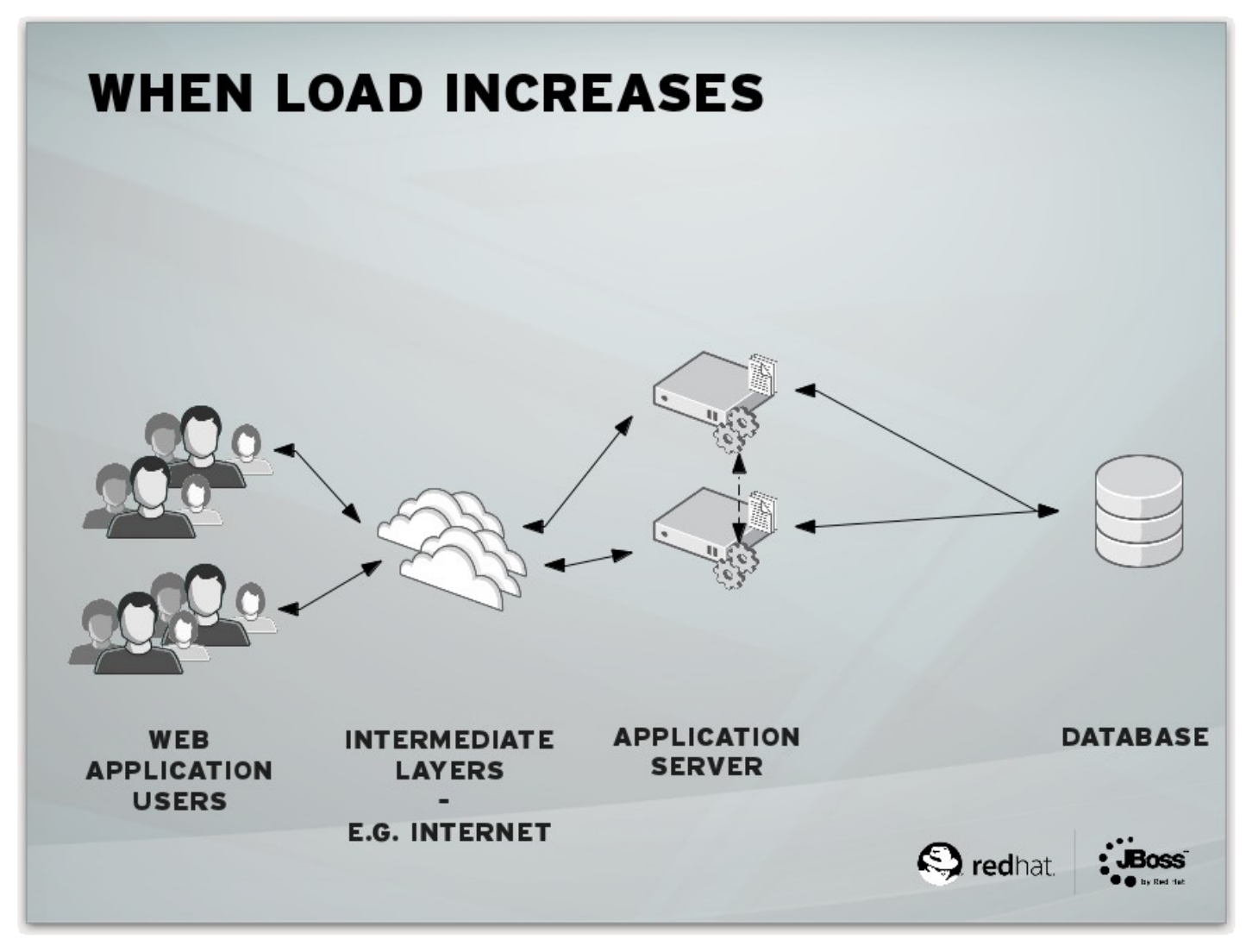

From<http://fhornain.wordpress.com/2012/04/21/jboss-data-grid-when-database-is-very-expensive/>

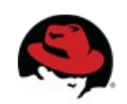

### **Client / Server mode**

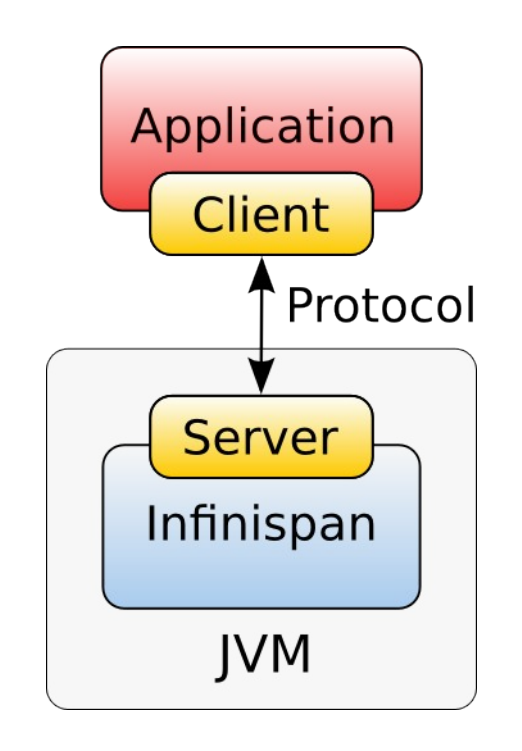

Protocols

- REST
- Memcached
- Hot Rod

### **Infinispan-server project**

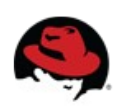

### **Client / Server mode - clustered**

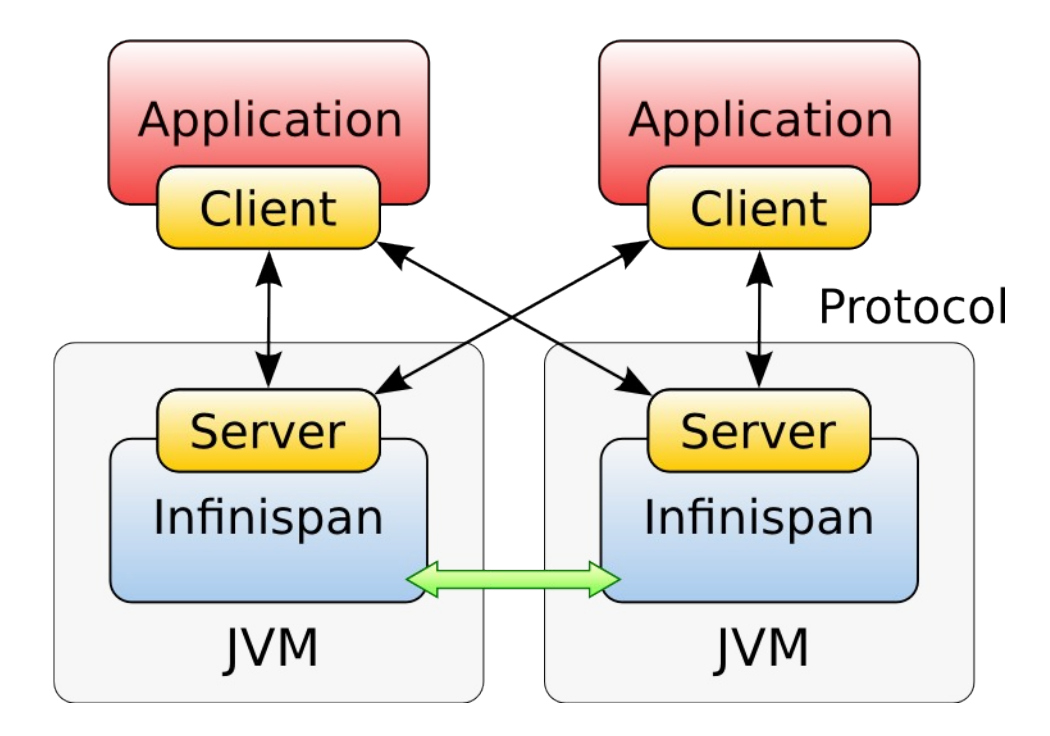

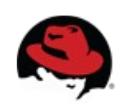
#### **Client / Server mode - clustered**

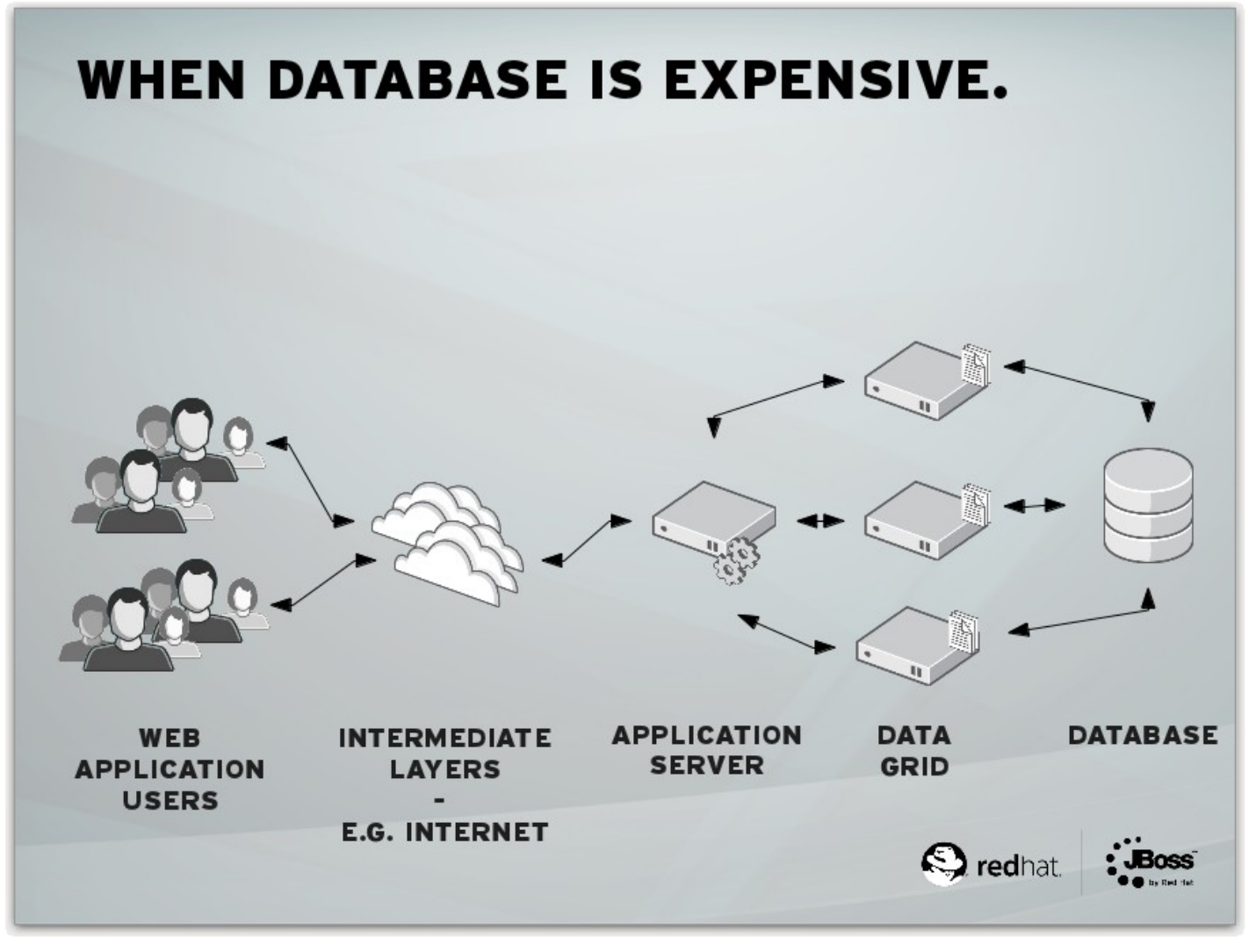

From<http://fhornain.wordpress.com/2012/04/21/jboss-data-grid-when-database-is-very-expensive/>

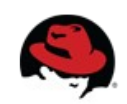

37 **JBoss 2014 @ MUNI | Tomáš Sýkora**

### **Client / Server mode - clustered**

- Independent tier management
- Independently deploy new app version

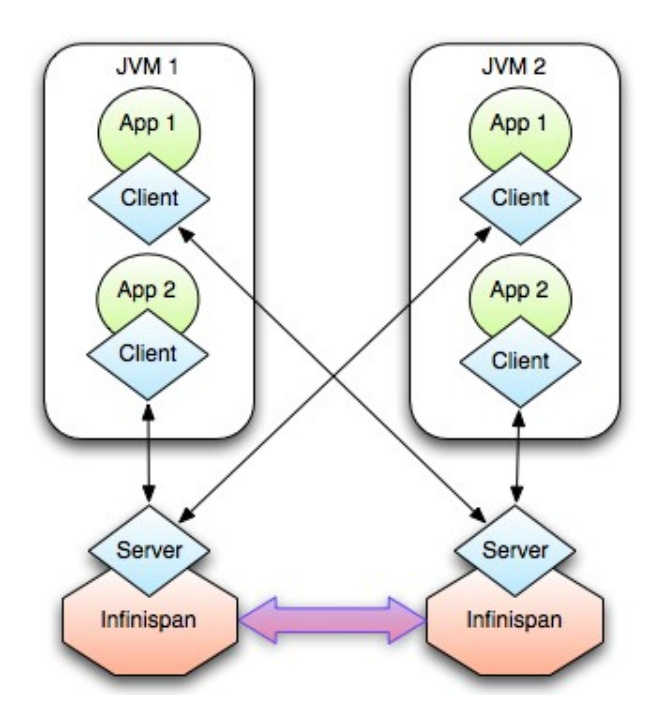

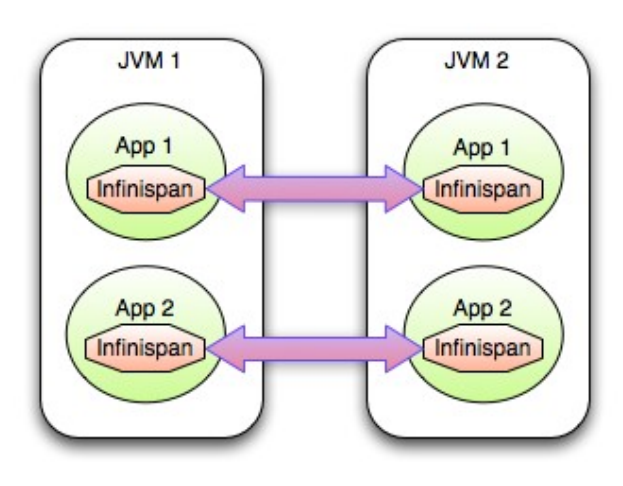

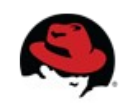

#### **Client / Server mode - clustered**

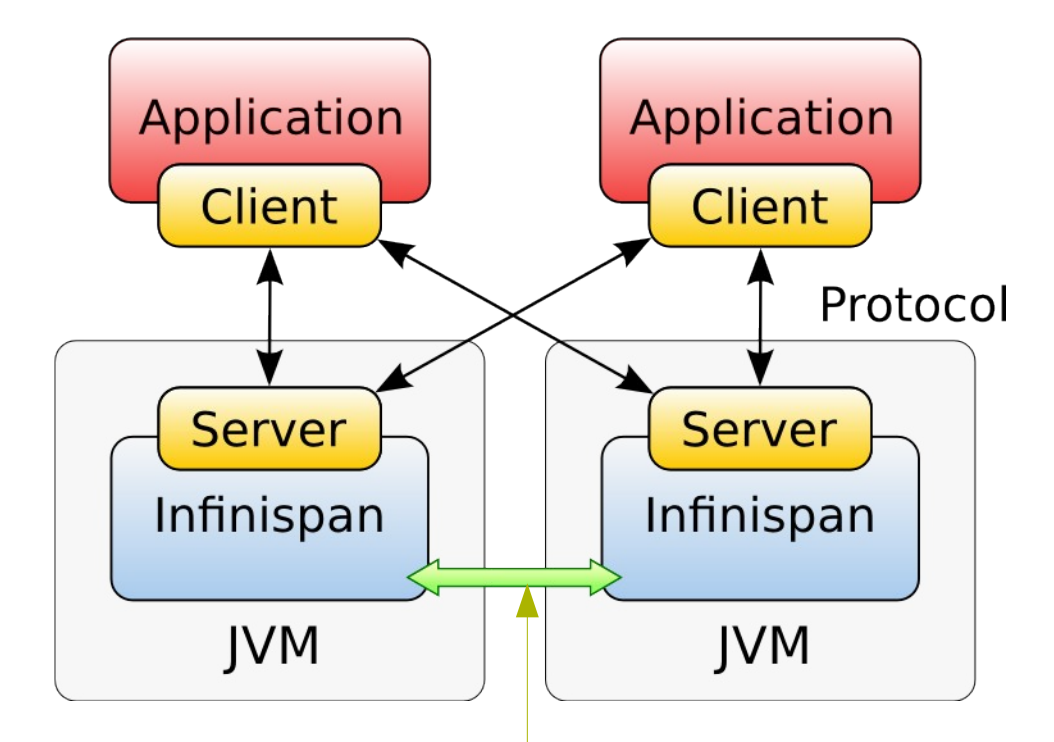

# **Big deal! JGroups**

**Toolkit for reliable messaging**

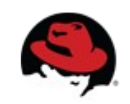

#### **What clustering / resilience / elasticity means**

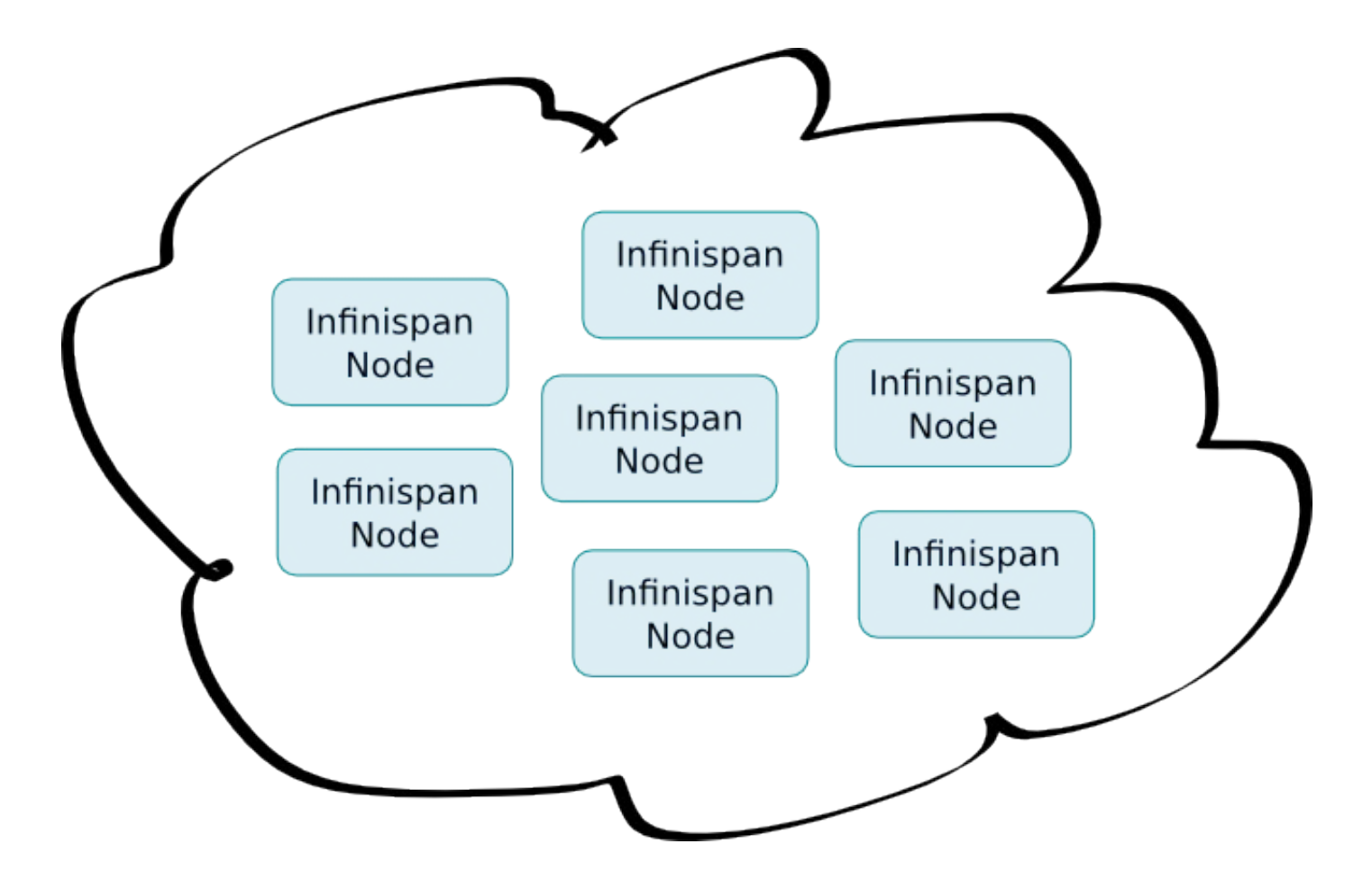

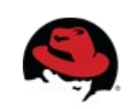

# **Find your path...**

- NoSQL world
- What's Infinispan
- Why / When to use it
- Plug it into your architecture
- Infinispan clustering modes
- Client / server access modes
- High level features
- Features in version 5.2
- Brand new features in version 6.0

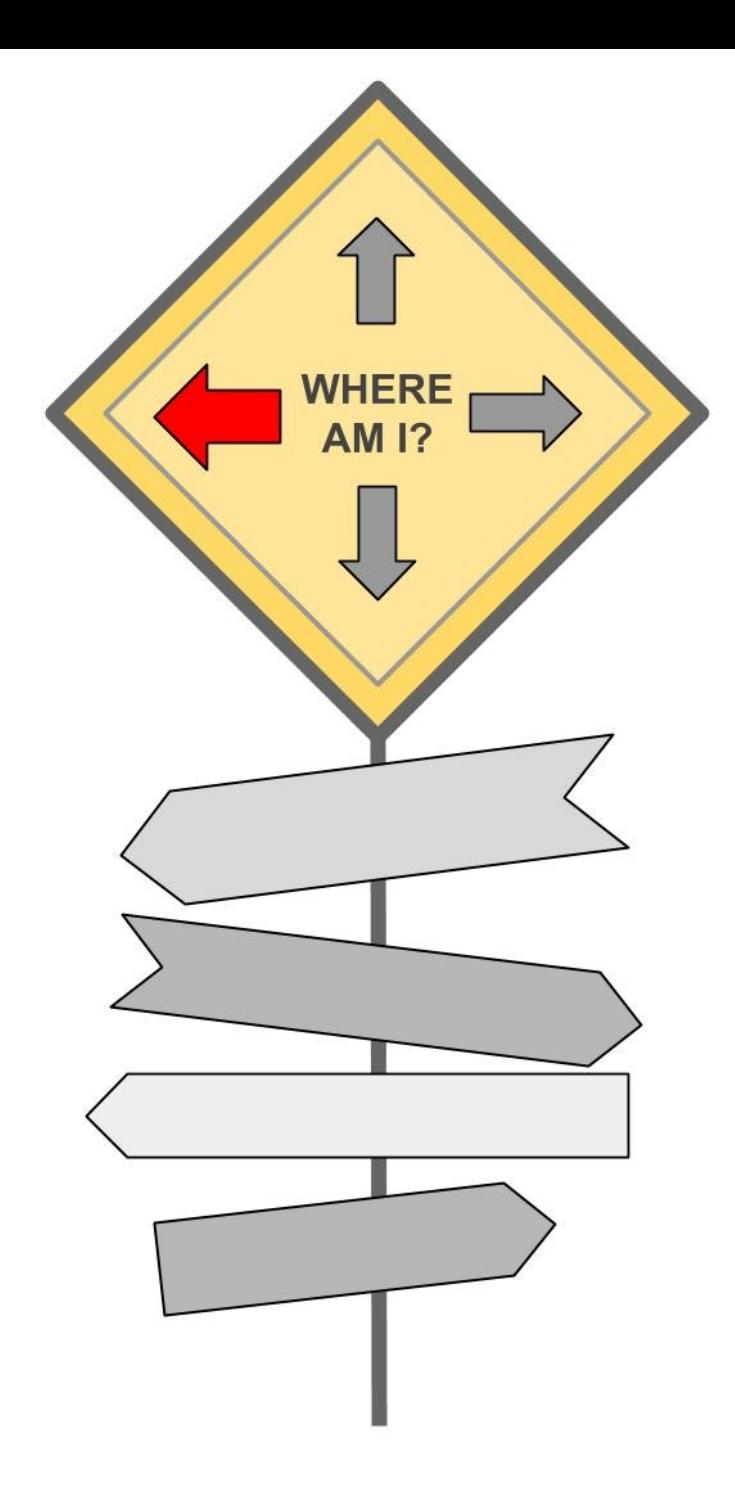

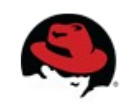

## **Clustering modes**

- **Local** no clustering
	- unaware of other instances on network
- **Replication** each node contains all the entries
- **Distribution** each entry is on x nodes
	- $\cdot$  1  $\leq$  x  $\leq$  Number of nodes
- **Invalidation** for use with shared cache store

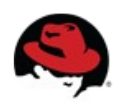

## **Replication mode**

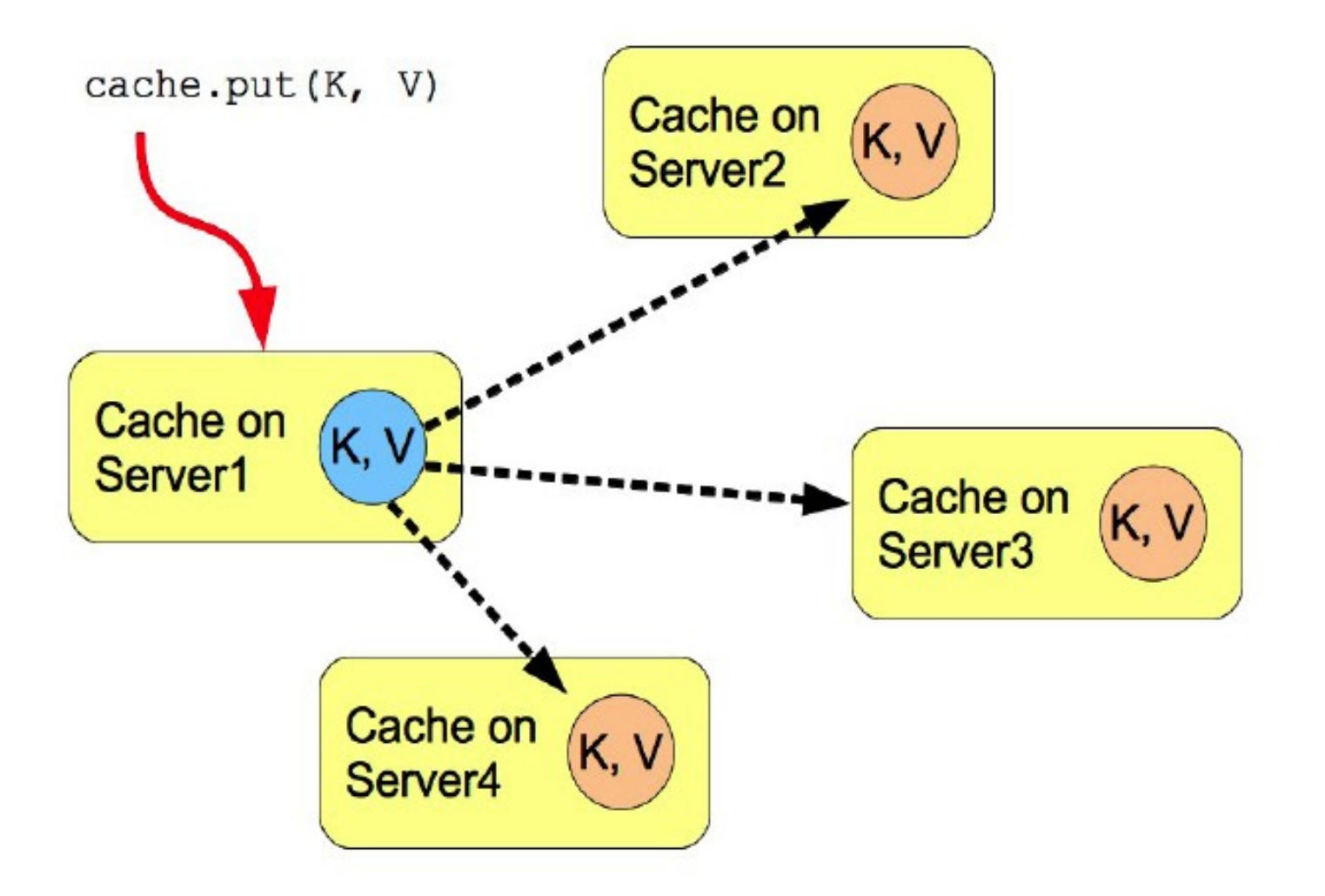

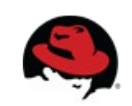

# **Replication mode**

- Advantages
	- N node cluster tolerates **N-1 failures**
	- **Read friendly** no need to fetch data from owner node
	- Instant scale-in, no state transfer on leave
- Disadvantages
	- **Write unfriendly**, put broadcast to every node
	- Doesn't scale well
	- When node joins all state has to be transfered to new node
	- **Heap size** stays the **same** when we add nodes

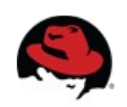

### **Invalidation mode**

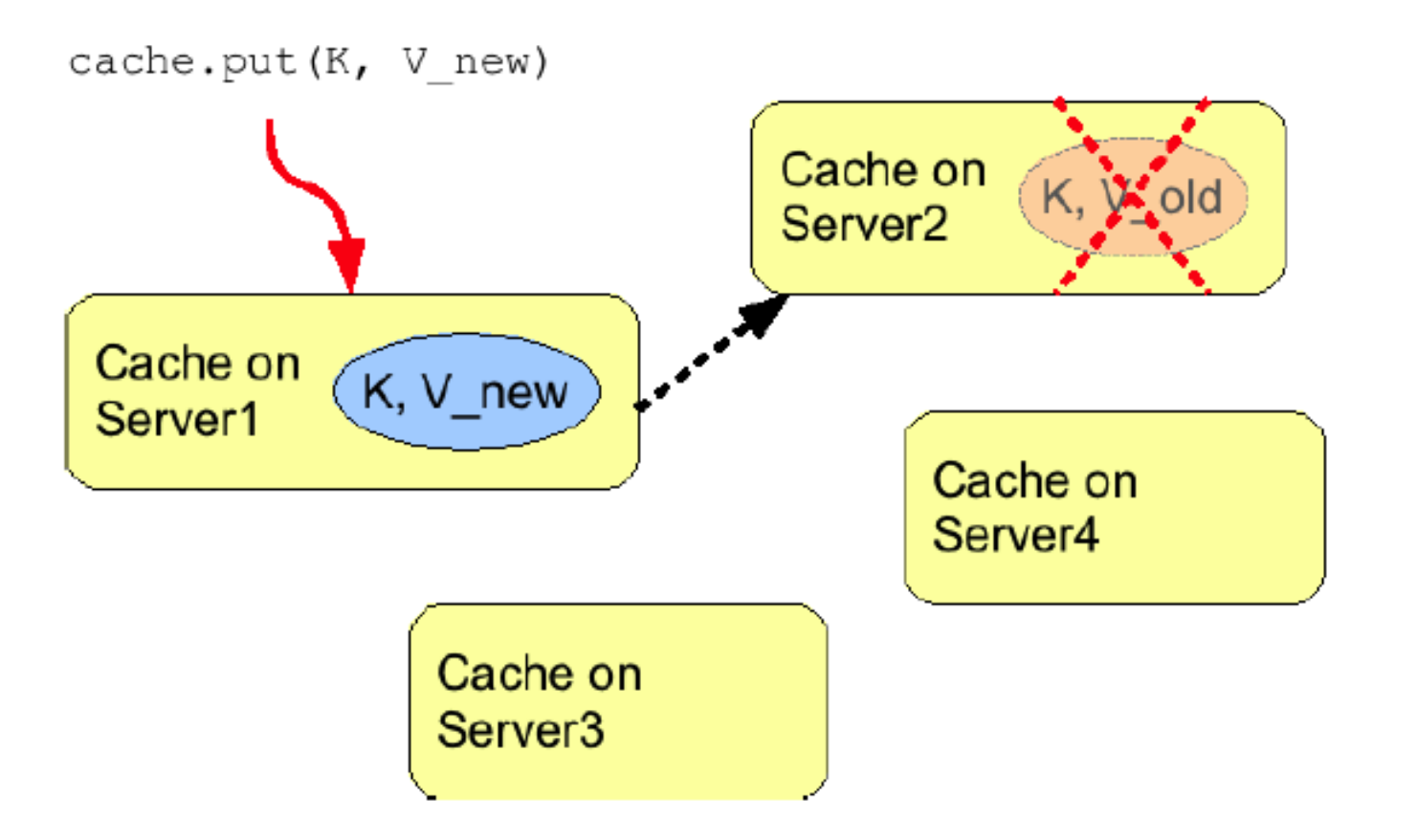

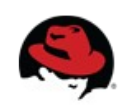

## **Invalidation mode**

- Suitable for RDBMS off-loading, used with shared cache store
- $\bullet$  Entry exists in node's local cache  $\Rightarrow$  it's valid and can be returned to requestor
- $\bullet$  Entry doesn't exist in node's local cache  $\Rightarrow$  it's retrieved from the persistent store
- If a node modifies/removes entry it's invalidated in other nodes
- Low internode message traffic, PUT sends only invalidation messages and they are small.

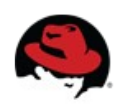

# **Distribution mode**

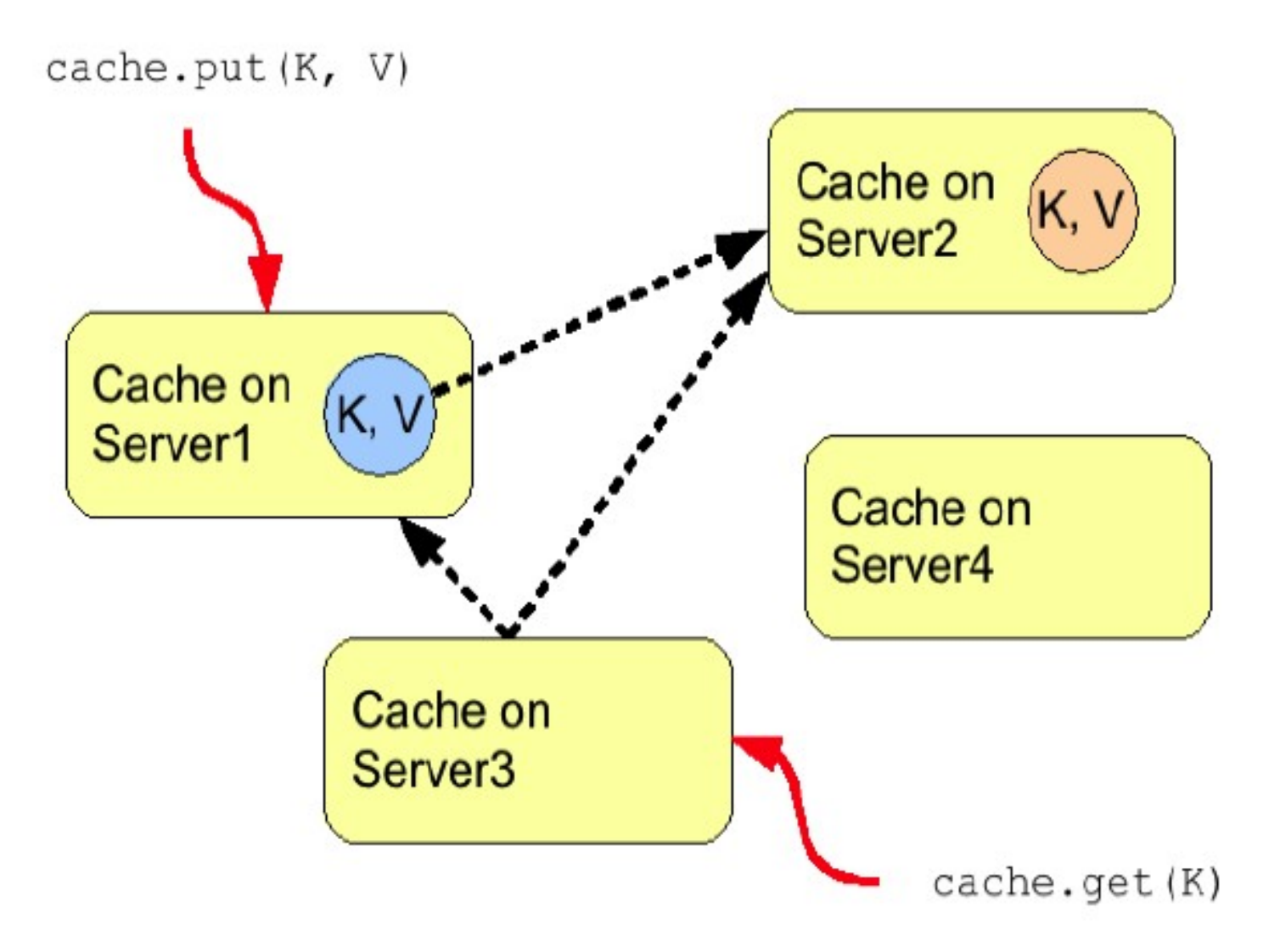

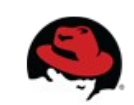

# **Distribution mode**

- Advantages
	- **Scalability** number of replication RPCs independent of cluster size – depends only on numOwners
	- Set numOwners to compromise between failure tolerance and performance
	- **Virtual heap size** = numNodes \* heapSize / numOwners
- Disadvantages
	- Not every node is an owner of the key, **GET** may require **network hops**
	- Hash function is not perfect (in 5.1+ virtual nodes improved this greatly)
	- Node join/leave => **State transfer** (rehash)

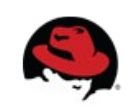

#### **Distribution mode – L1 Cache**

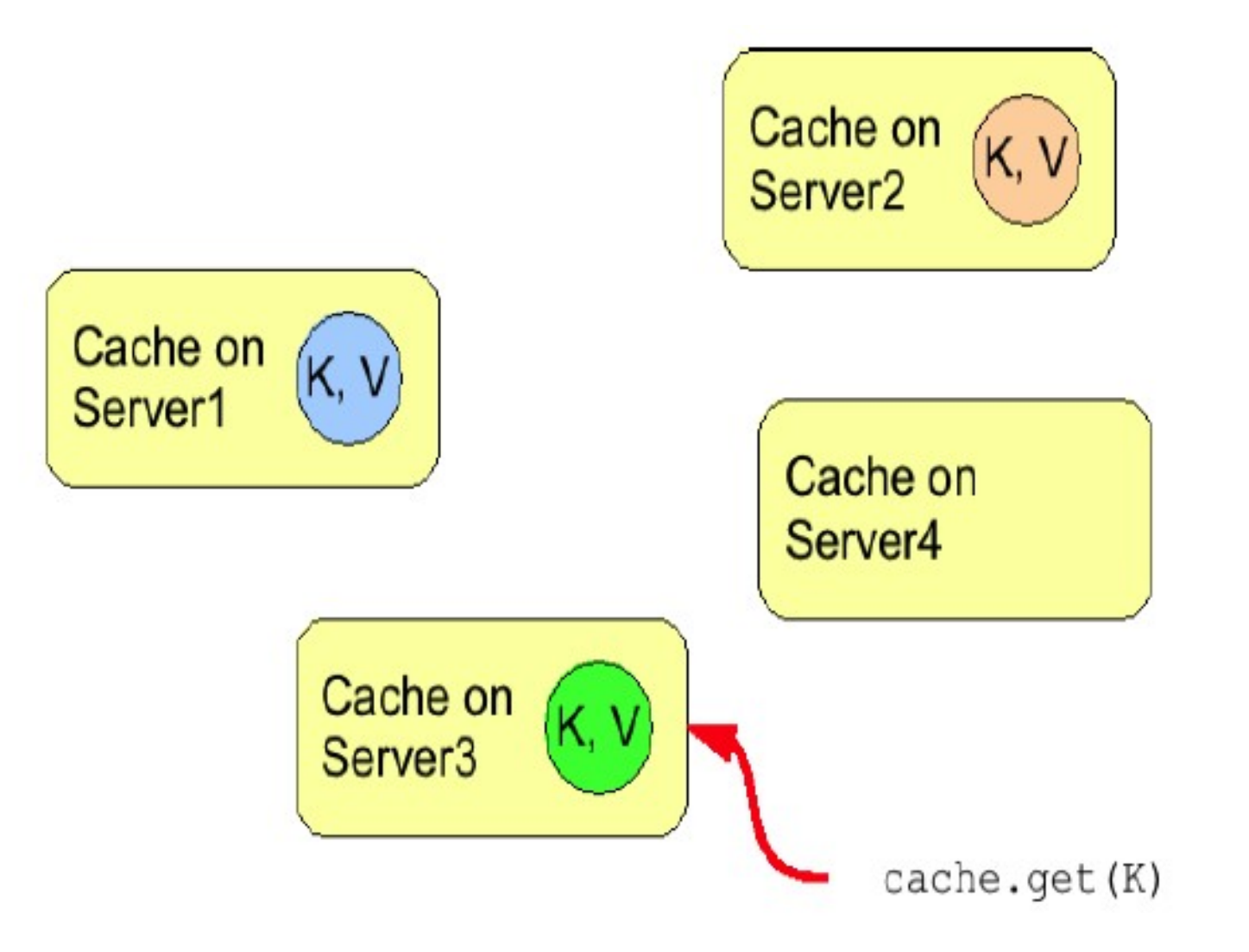

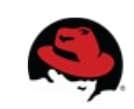

## **Distribution mode – L1 Cache**

- Advantages
	- subsequent GETs don't fetch remote data
- Disadvantages
	- $\cdot$  L1 cache needs to be invalidated number of invalidation messages can be > numOwners (anyone can have a cached copy)
	- L1 cache takes up more memory

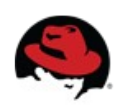

## **Why good Consistent Hash function matters**

- $\bullet$  Even distribution of entries  $-$  balanced load
- Less expected rehash on node leave / join

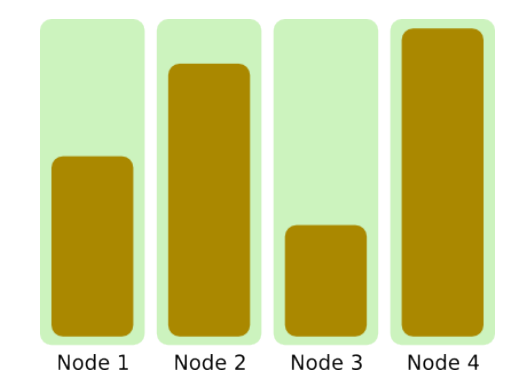

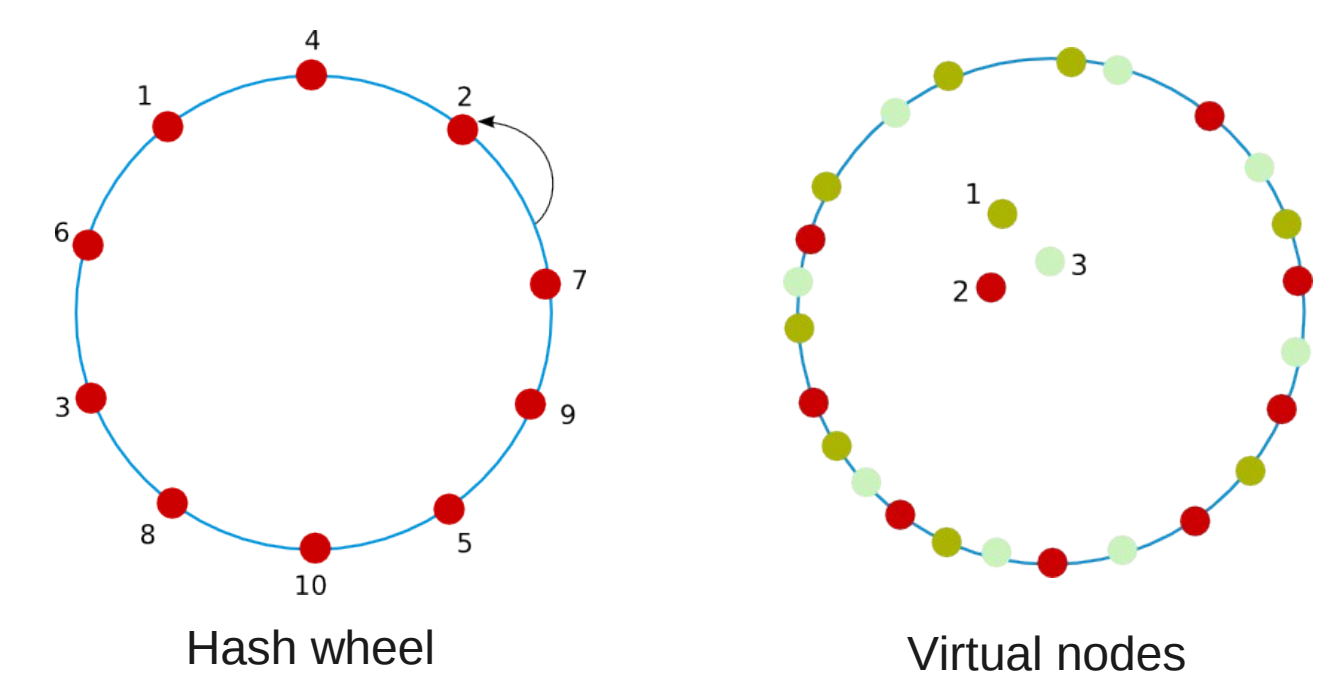

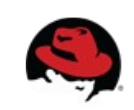

#### **Consistent Hash function in Infinispan 5.2.x**

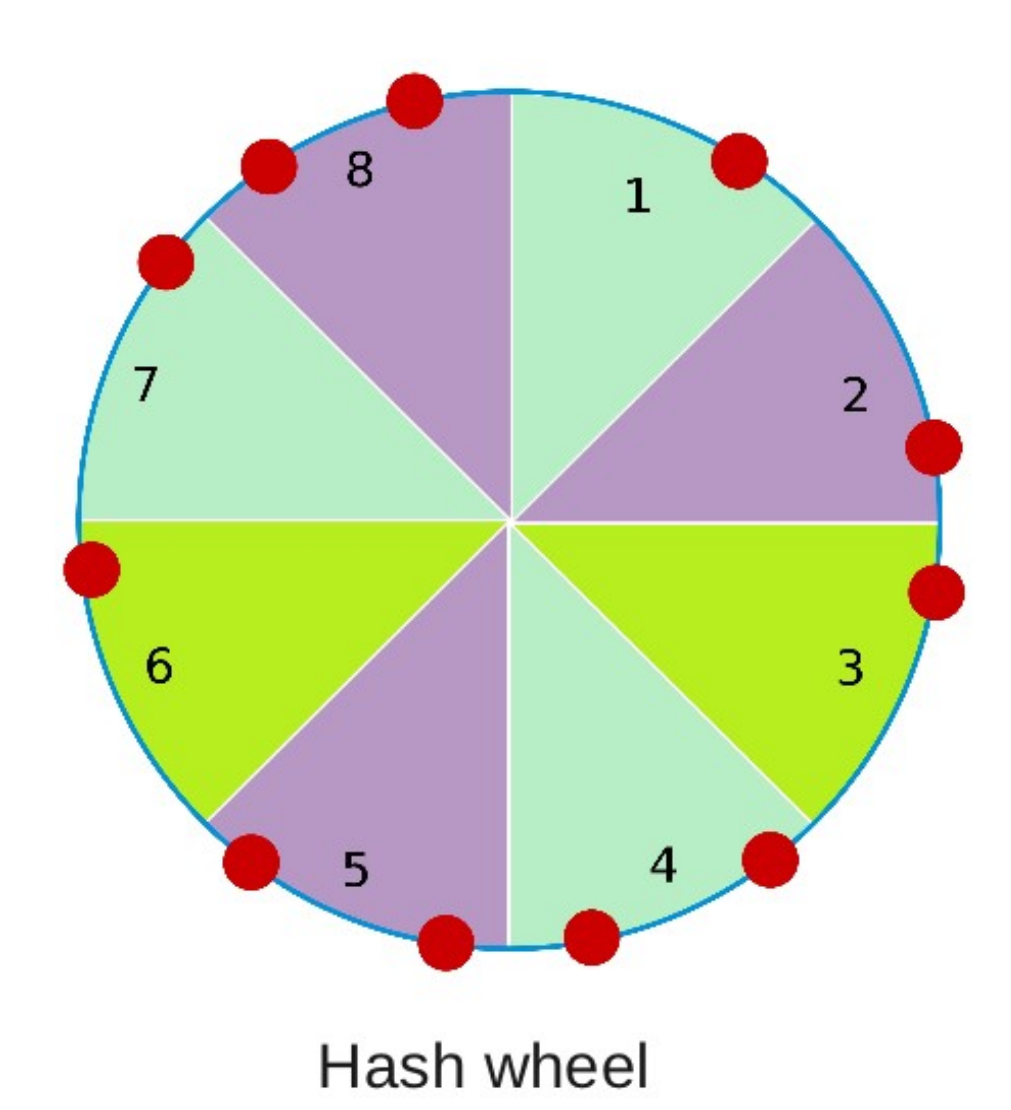

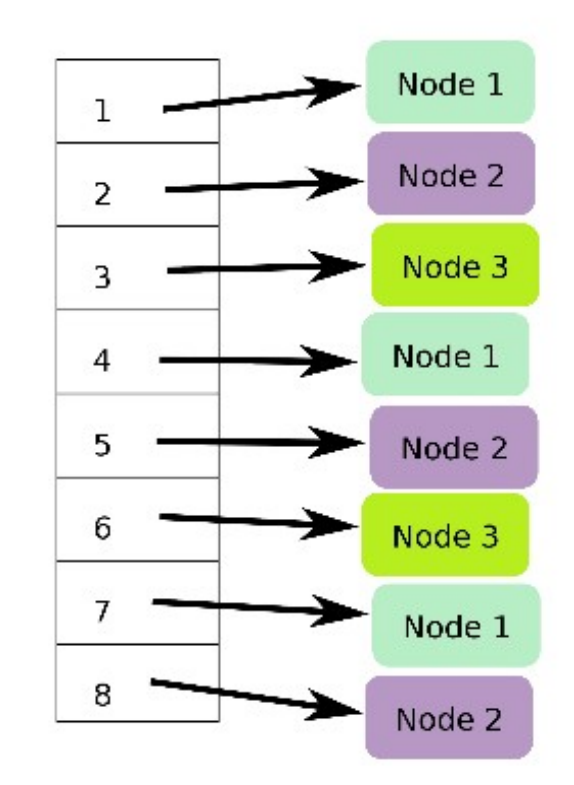

Routing table

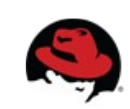

## **Sync vs Async mode**

- Sync
	- All operations get confirmation that the other relevant cluster nodes reached the desired state
- Async
	- All operations block only until they perform local changes, we don't wait for JGroups responses.
	- Better throughput but no guarantees on data integrity in cluster.

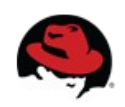

# **Find your path...**

- NoSQL world
- What's Infinispan
- Why / When to use it
- Plug it into your architecture
- Infinispan clustering modes
- Client / server access modes
- High level features
- Features in version 5.2
- Brand new features in version 6.0

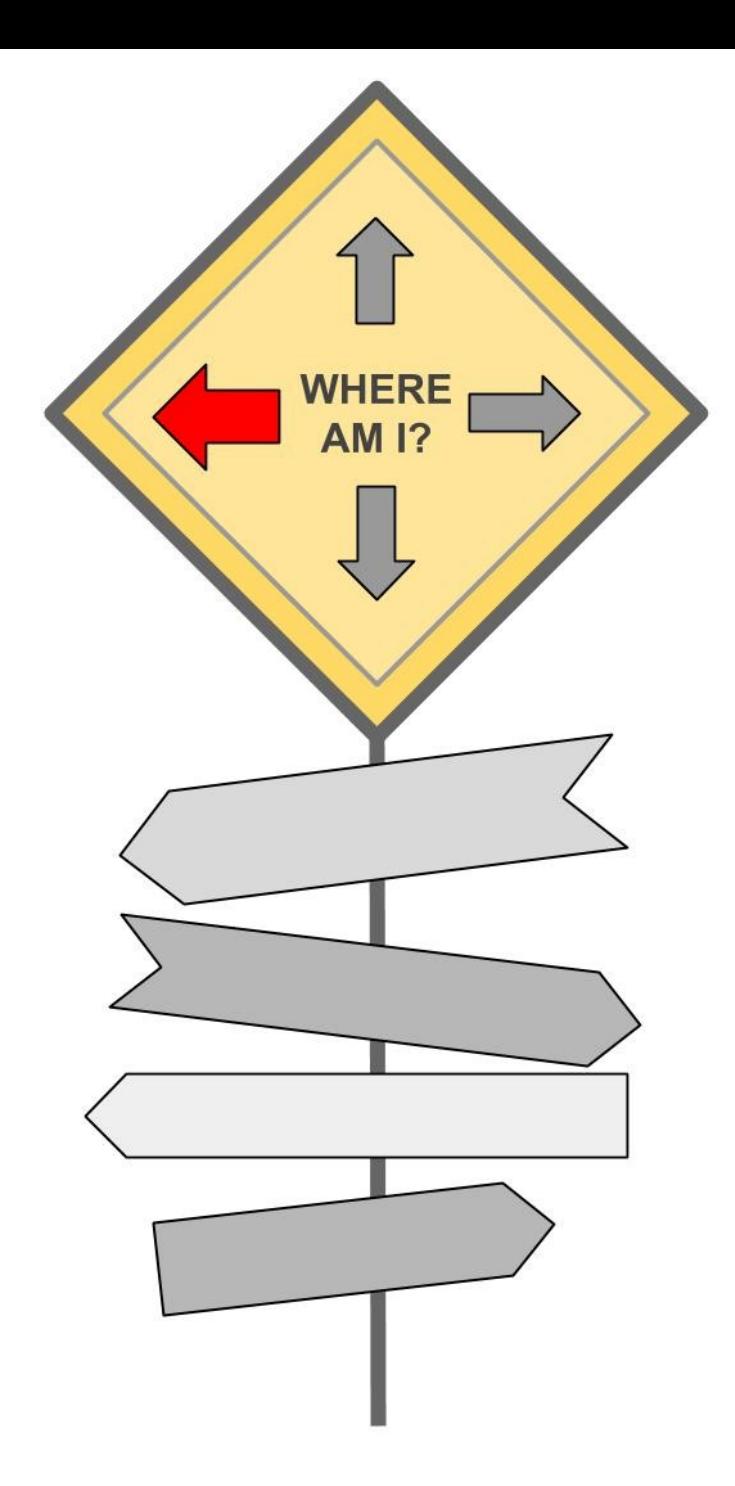

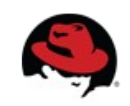

#### **REST Server**

**http://**<hostname>[:<port>]**/rest/**<cache\_name>**/**<key>

e.g.

**http://localhost:8080/rest/default/abcd**

HTTP Methods supported:

#### HEAD, GET, PUT, POST, DELETE

Standard headers supported:

Content-Type ETag Last-Modified

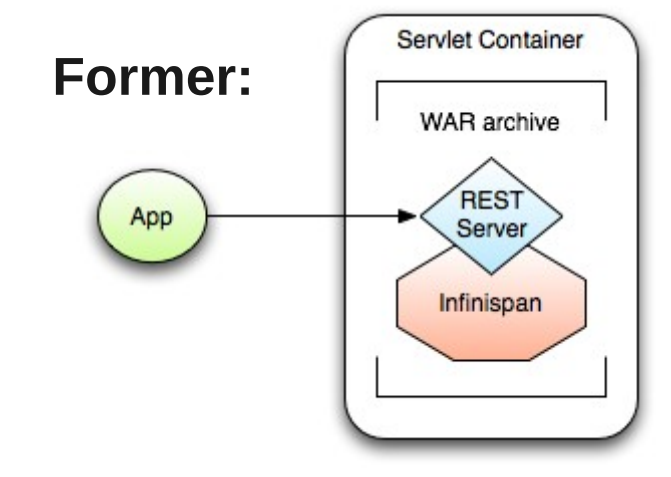

**Now we have standalone Infinispan-server which is starting endpoints for clients.** 

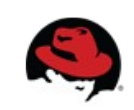

#### **REST Server access via Python**

```
## Sample python code using the standard http lib only
#
```
import httplib

```
#putting data in
conn = httplib.HTTPConnection("localhost:8080")
data = "SOME DATA HERE!" #could be string, or a file...
conn.request("POST", "/infinispan/rest/Bucket/0", data, {"Content-Type": "text/plain"})
response = conn.getresponse()print response.status
```

```
#getting data out
import httplib
conn = httplib.HTTPConnection("localhost:8080")
conn.request("GET", "/infinispan/rest/Bucket/0")
response = conn.getresponse()print response.status
print response.read()
```
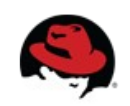

#### **REST Server access via Ruby**

```
#
# Shows how to interact with Infinispan REST api from ruby.
# No special libraries, just standard net/http
## Author: Michael Neale
#require 'net/http'
http = Net::HTTP.new('localhost', 8080)
#Create new entry
http.post('/infinispan/rest/MyData/MyKey', 'DATA HERE', {"Content-Type" => "text/plain"})
#get it back
puts http.get('/infinispan/rest/MyData/MyKey').body
#use PUT to overwrite
http.put('/infinispan/rest/MyData/MyKey', 'MORE DATA', {"Content-Type" => "text/plain"})
\#and remove...
http.delete('/infinispan/rest/MyData/MyKey')
#Create binary data like this... just the same...
http.put('/infinispan/rest/MyImages/Image.png', File.read('/Users/michaelneale/logo.png'), {"Content-Type" => "image/png"})
#and if you want to do json...
require 'rubygems'
require 'json'
```

```
#now for fun, lets do some JSON !
data = \{:name => "michael", :age => 42 }
http.put('/infinispan/rest/Users/data/0', data.to json, {"Content-Type" => "application/json"})
```
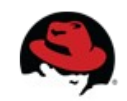

## **REST Server access via command line (curl)**

#### **PUT**

curl -X PUT -d "aaa" http://localhost:8080/rest/my\_cache/my\_key

#### **GET**

curl -X GET http://localhost:8080/rest/my\_cache/my\_key

#### **DELETE**

curl -X DELETE http://localhost:8080/rest/my\_cache/my\_key

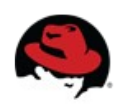

### **Memcached**

- Open protocol for popular memcached server: <http://memcached.org/>
- Python
	- Python-memcached client library
- Java
	- Spymemcached client
- There is Binary and Text protocol version
- Infinispan supports text protocol only

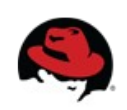

## **Memcached server (original version)**

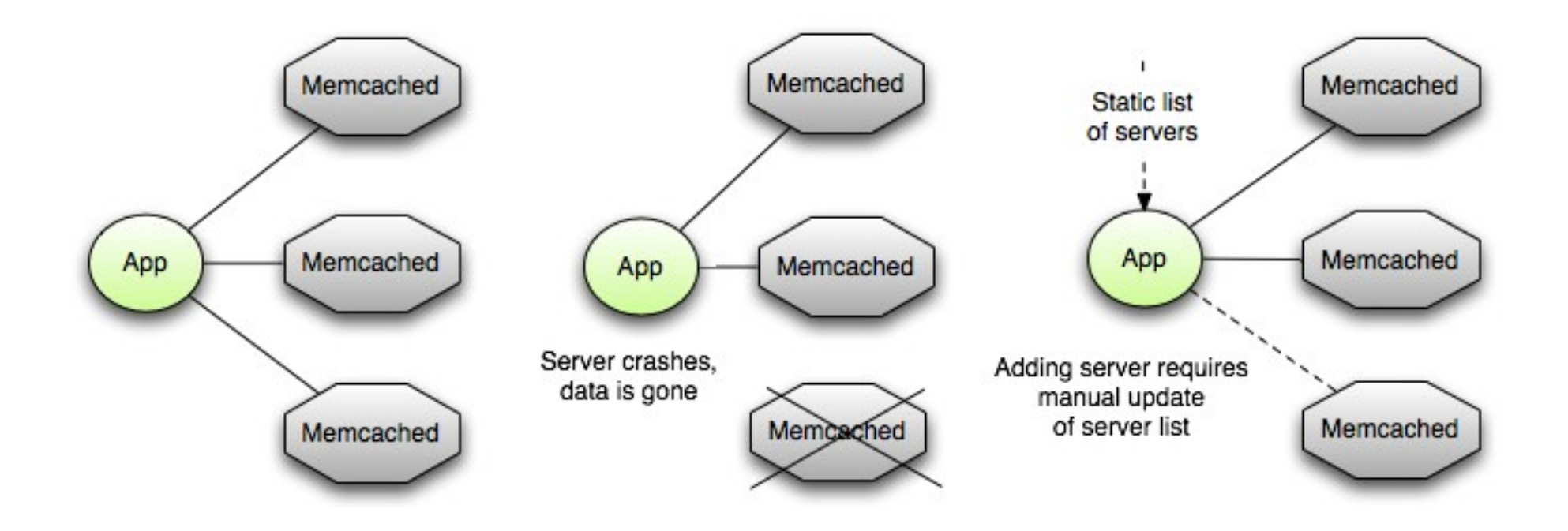

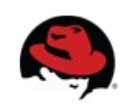

## **Memcached server (Infinispan implementation)**

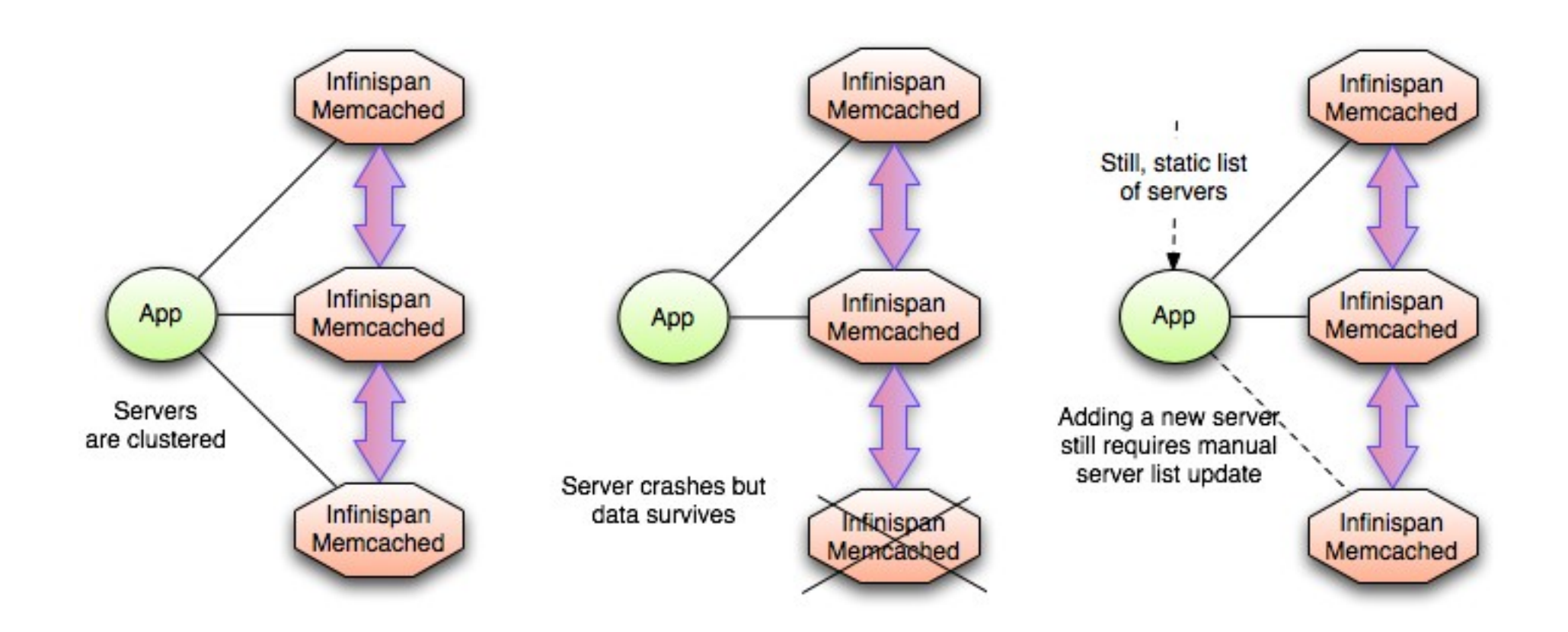

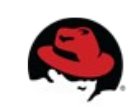

#### **Routing not so smart**

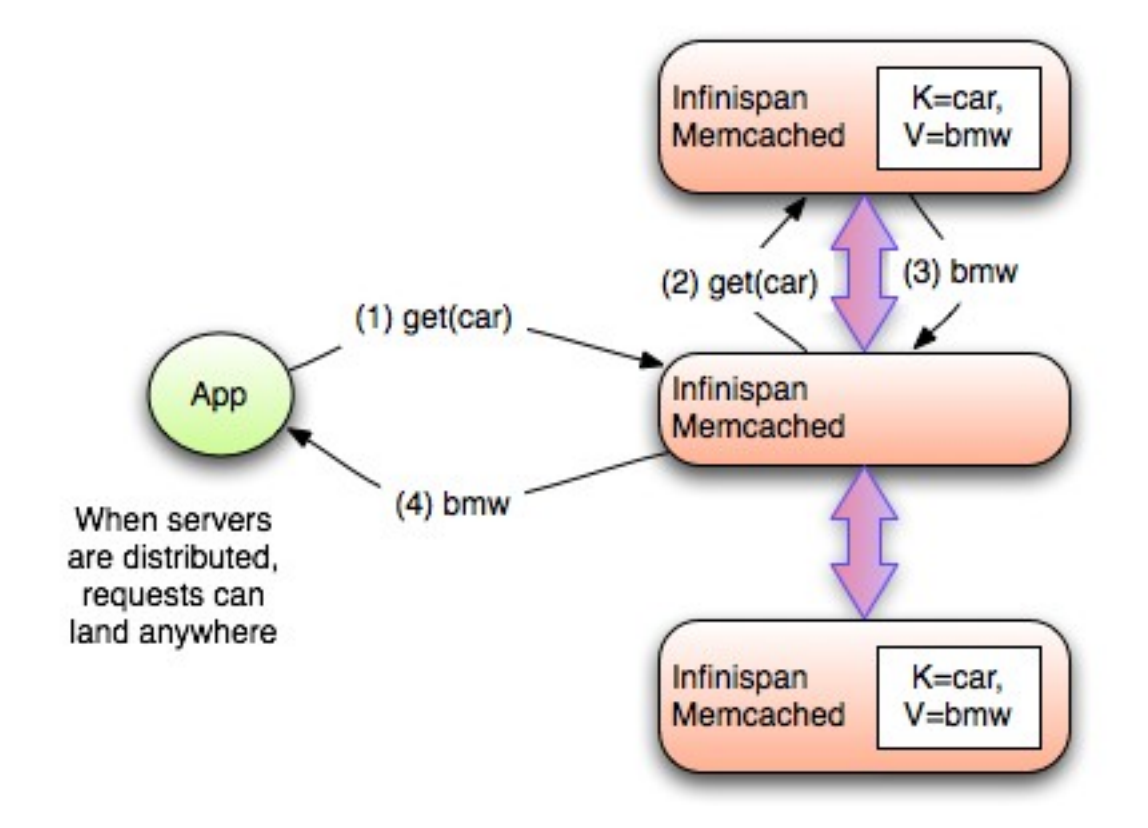

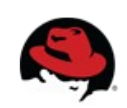

# **Hot Rod**

- Infinispan's own binary wire protocol
- Open and language independent
- Built-in dynamic failover and load balancing
- Smart routing

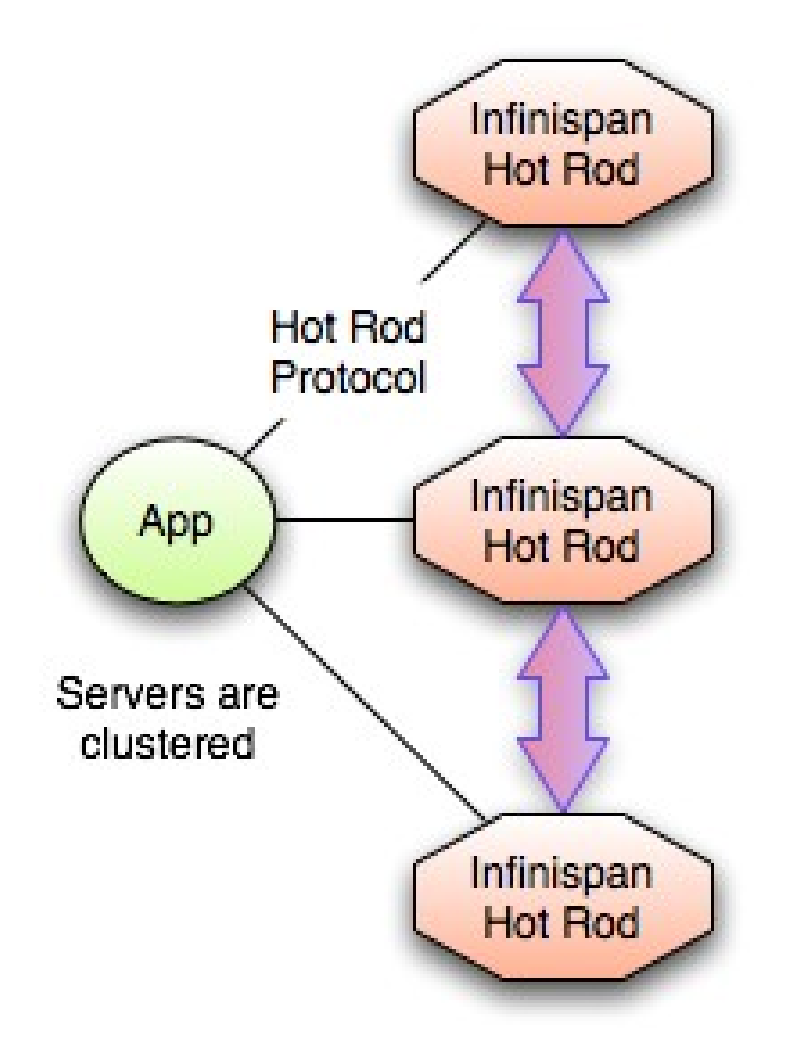

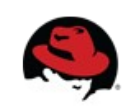

### **Smart routing with Hot Rod**

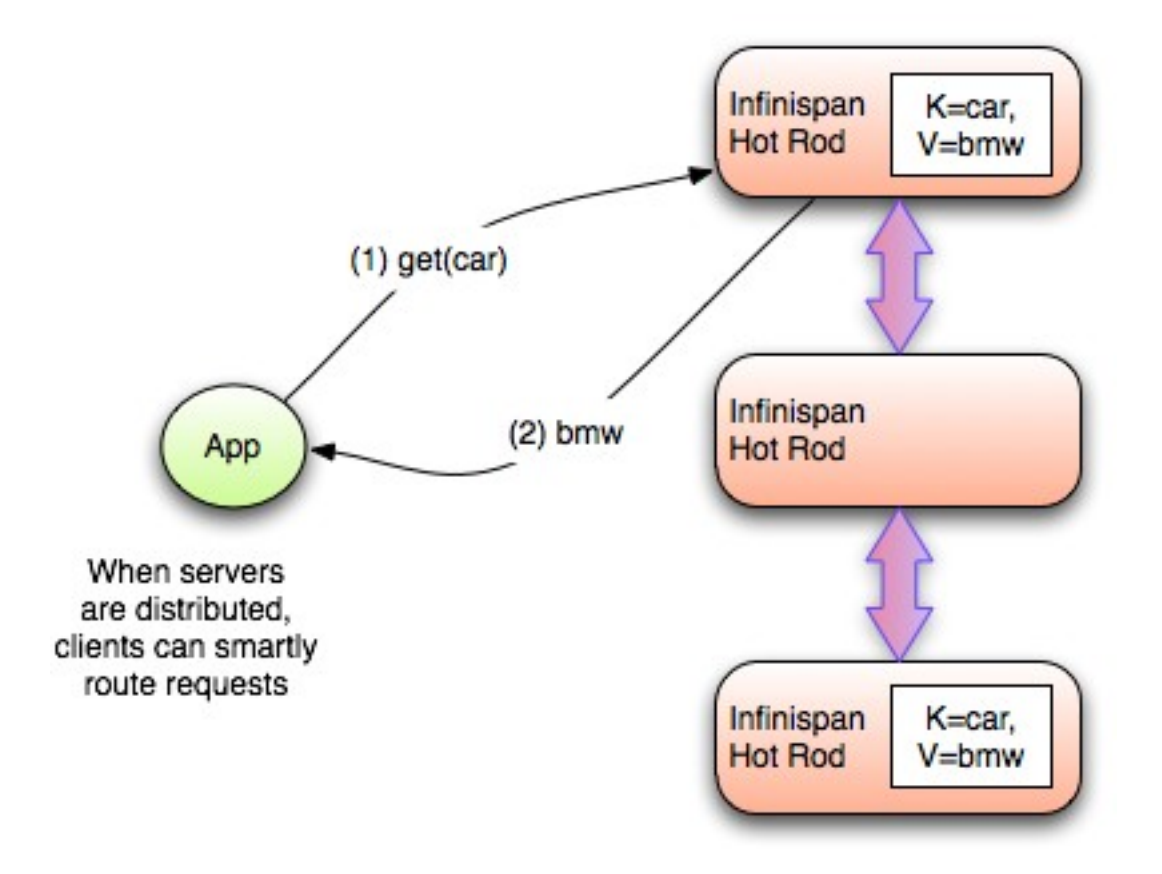

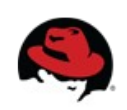

## **Dynamic routing with Hot Rod**

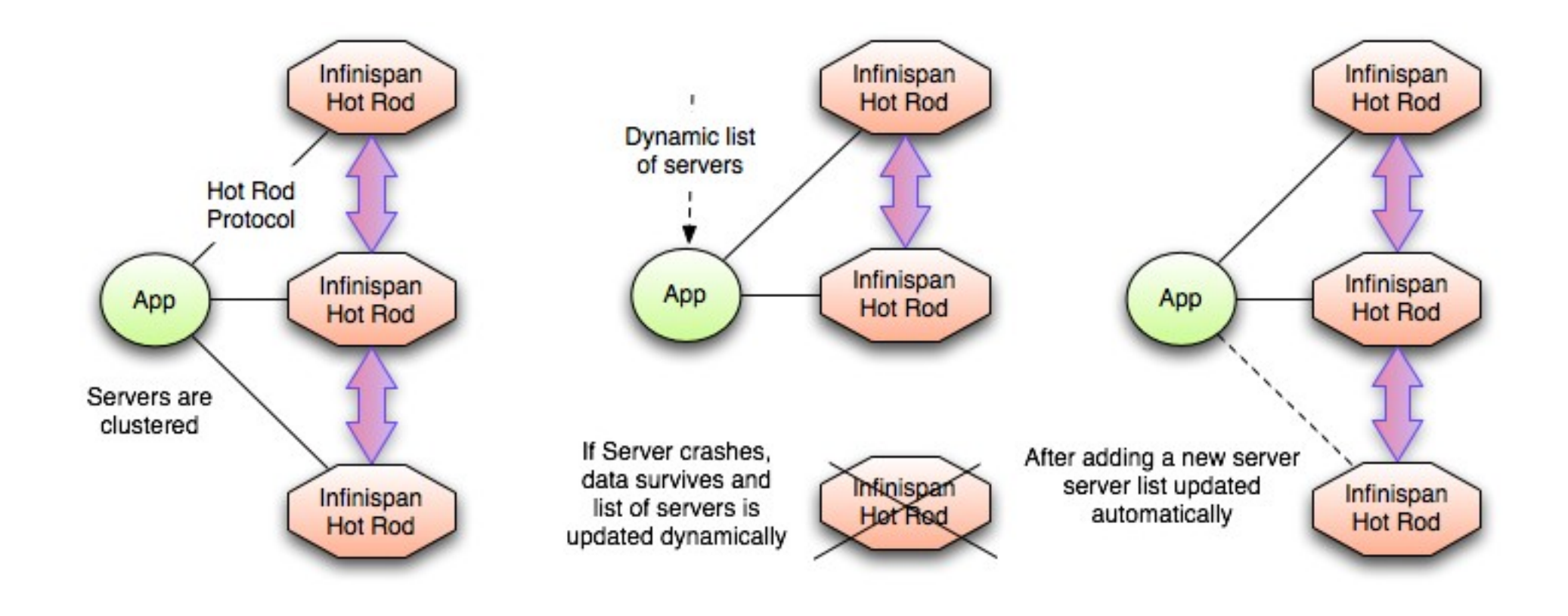

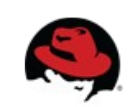

#### **Clients - comparison**

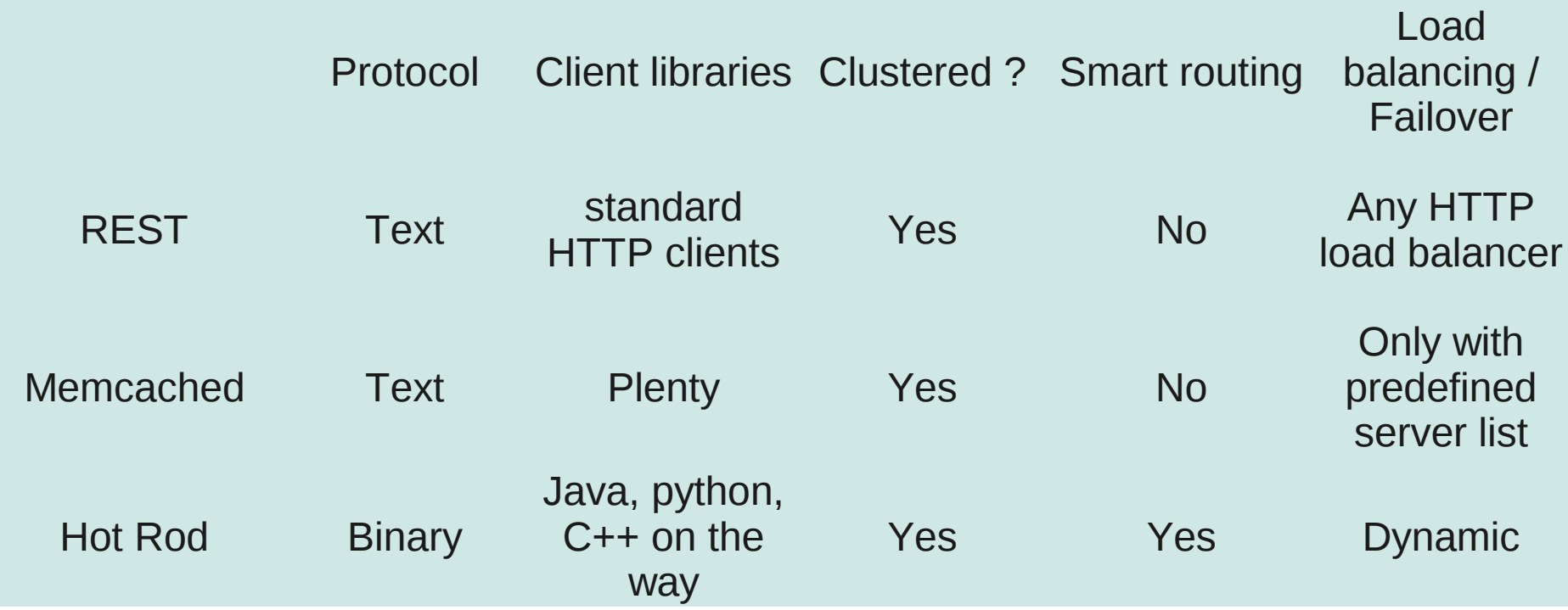

**+ OData:** <http://tsykora-tech.blogspot.cz/2014/02/introducing-infinispan-odata-server.html>

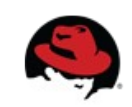

## **For Java users: it's a Map (again)**

// DefaultCacheManager cacheManager = **new** DefaultCacheManager("infinispan.xml");

RemoteCacheManager cacheManager = **new** RemoteCacheManager("localhost:11222");

cacheManager.start();

Cache<String, Object> cache = cacheManager.getCache("namedCache");

cache.put("key", "value");

Object value  $=$  cache.get("key");

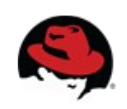

# **Find your path...**

- NoSQL world
- What's Infinispan
- Why / When to use it
- Plug it into your architecture
- Infinispan clustering modes
- Client / server access modes
- High level features
- Features in version 5.2
- Brand new features in version 6.0

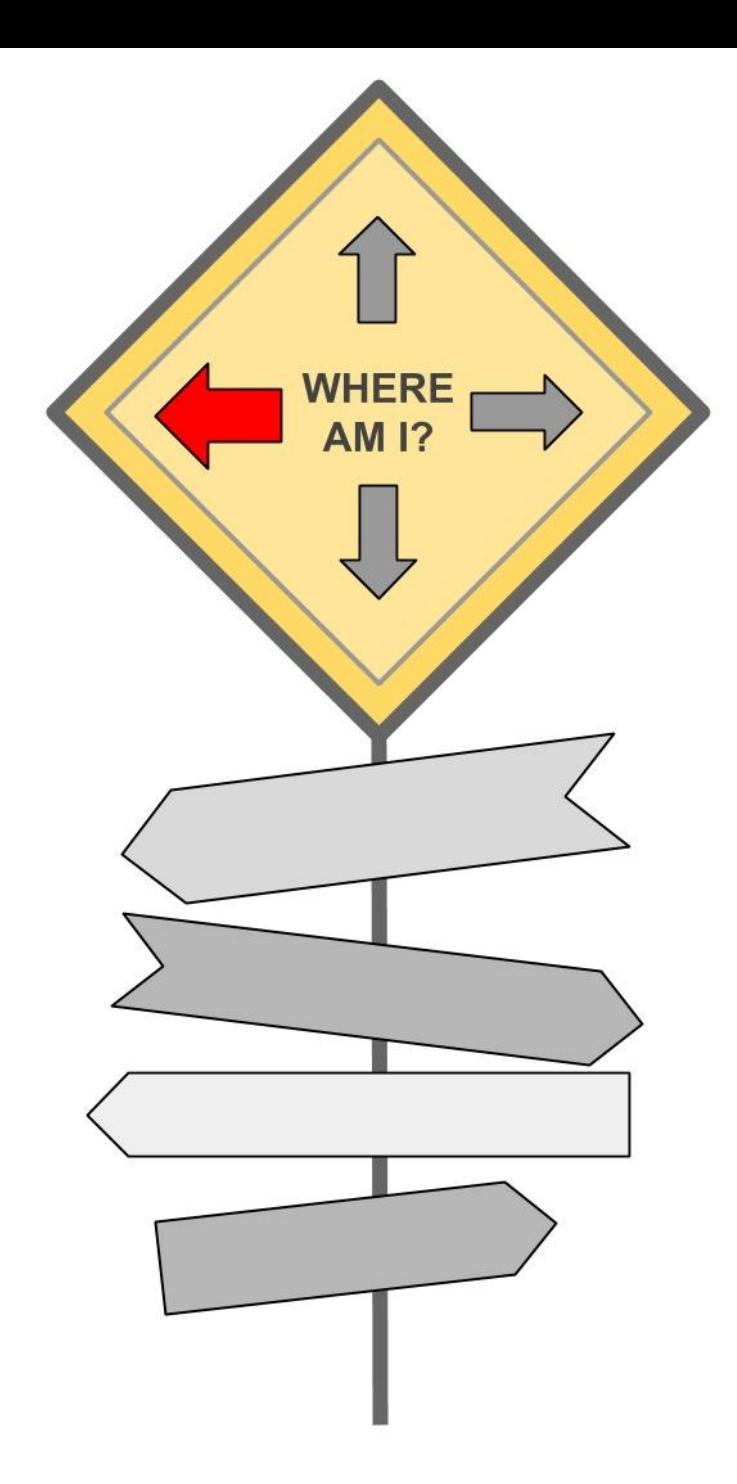

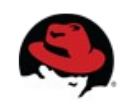

## **Closer look on special features**

- Eviction
- Expiration
- Cache stores
- Queries

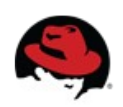

#### **Features – Eviction**

- Specify maximal number of entries to keep in cache
- Heap-load based eviction (being worked on)
- Eviction strategies
	- UNORDERED
	- FIFO
	- LRU Least recently used
	- LIRS Low Inter-reference Recency Set

*S.Jiang and X.Zhang's 2002 paper: LIRS: An efficient low inter-reference recency set replacement policy to improve buffer cache performance*

Read more: [http://infinispan.org/docs/6.0.x/user\\_guide/user\\_guide.html#eviction\\_anchor](http://infinispan.org/docs/6.0.x/user_guide/user_guide.html#eviction_anchor)

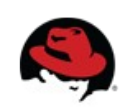

#### **Features – Expiration**

- Specify maximal time entries are allowed
	- stay in cache (lifespan)
	- stay in cache untouched (maxIdle)
- $\bullet$  Default expiration specify in cache config
- Explicitly set lifespan or maxIdle with every PUT

cache.put("Grandma", "I'll stay only a minute", 1, TimeUnit.*MINUTES*);

cache.put("Tamagochi", "Watch me or I'll die", -1, TimeUnit.*SECONDS*, 1, TimeUnit.*SECONDS*);

Read more: [http://infinispan.org/docs/6.0.x/user\\_guide/user\\_guide.html#\\_expiration](http://infinispan.org/docs/6.0.x/user_guide/user_guide.html#_expiration)

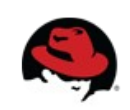

#### **Features – Cache stores**

- Store data from memory to other kind of storage
	- File System
		- FileCacheStore basic FS store implementation
		- [BerkeleyDB JavaEdition](http://www.oracle.com/technetwork/database/berkeleydb/overview/index-093405.html)
		- [JBDM](https://github.com/jankotek/JDBM3)
	- Relational Database
		- JdbcBinaryCacheStore hash of whatever
		- JdbcStringBasedCacheStore String (needs mapping)
	- Other NoSQL stores
		- [Cassandra](http://cassandra.apache.org/)
		- [JClouds BlobStore](http://www.jclouds.org/)
		- RemoteCacheStore  $-$  store to another Infinispan grid

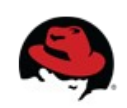
#### **Features – Cache stores**

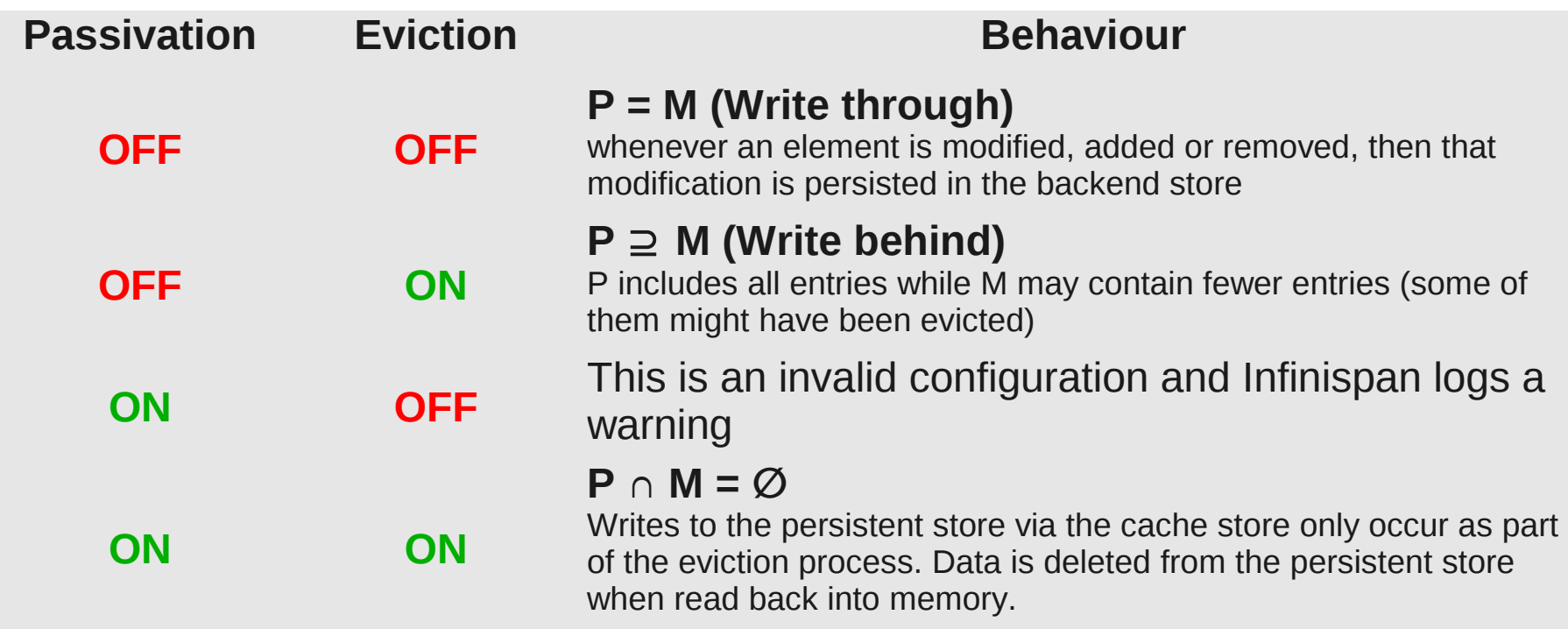

**P** = set of keys kept in **persisted storage M** = set of keys kept in **memory**

**Passivation** is a mode of storing entries in the cache store **only when** they are **evicted** from memory.

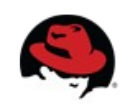

#### **Features - Querying**

**Map / Key-Value approach:**

Key1 --> Value1 Key2 --> Value2 (dictionary like)

#### **Querying mechanism allows you to query Infinispan over the values!**

? "data where name='infinispan' and ..." --> **Value1, Value2**

(Apache Lucene, Hibernate search)

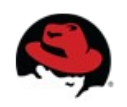

#### **Features - Querying**

// example values stored in the cache and indexed: **import** org.hibernate.search.annotations.\*;

```
//to be indexed the object needs both @Indexed and @ProvidedId annotations:
@Indexed @ProvidedId
```
**public class** Book {

@Field String title;

@Field String description;

@Field @DateBridge(resolution=Resolution.YEAR) Date publicationYear;

@IndexedEmbedded Set<Author> authors = **new** HashSet<Author>();

```
}
```

```
public class Author {
    @Field String name;
    @Field String surname;
    // hashCode() and equals() omitted
}
```
Read more: [http://infinispan.org/docs/6.0.x/user\\_guide/user\\_guide.html#\\_querying\\_infinispan](http://infinispan.org/docs/6.0.x/user_guide/user_guide.html#_querying_infinispan)

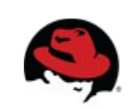

## **Features - Querying**

#### // get search manager from cache

SearchManager searchManager = org.infinispan.query.Search.getSearchManager( cache );

QueryBuilder queryBuilder = searchManager.buildQueryBuilderForClass( Book.**class** ).get();

```
// the queryBuilder has a nice fluent API which guides you through all options
org.apache.lucene.search.Query luceneQuery = queryBuilder.phrase()
                        .onField( "description" )
                       .andField( "title" )
                       .sentence( "a book on highly scalable query engines" )
                       .createQuery();
```
// the query API itself accepts any Lucene Query, and on top of that // you can restrict the result to selected class types: CacheQuery query = searchManager.getQuery( luceneQuery, Book.**class** );

```
// and there are your results!
List<Book> objectList = query.list();
```

```
for ( Book book : objectList ) {
        System.out.println( book.getTitle() );
}
```
Read more: [http://infinispan.org/docs/6.0.x/user\\_guide/user\\_guide.html#\\_querying\\_infinispan](http://infinispan.org/docs/6.0.x/user_guide/user_guide.html#_querying_infinispan)

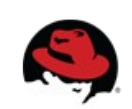

#### **Features – Others**

- Management via RHQ ([http://rhq-project.org](http://rhq-project.org/))
- JMX Statistics (writes, reads, hits, misses)
- CDI, injection of Cache, RemoteCache
- Tree API (storing in hierarchical way, /persons/john)
- $\bullet$  ... and more on next slides (v5.2 & v6.0)

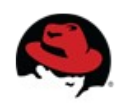

# **Find your path...**

- NoSQL world
- What's Infinispan
- Why / When to use it
- Plug it into your architecture
- Infinispan clustering modes
- Client / server access modes
- High level features
- Features in version 5.2
- Brand new features in version 6.0

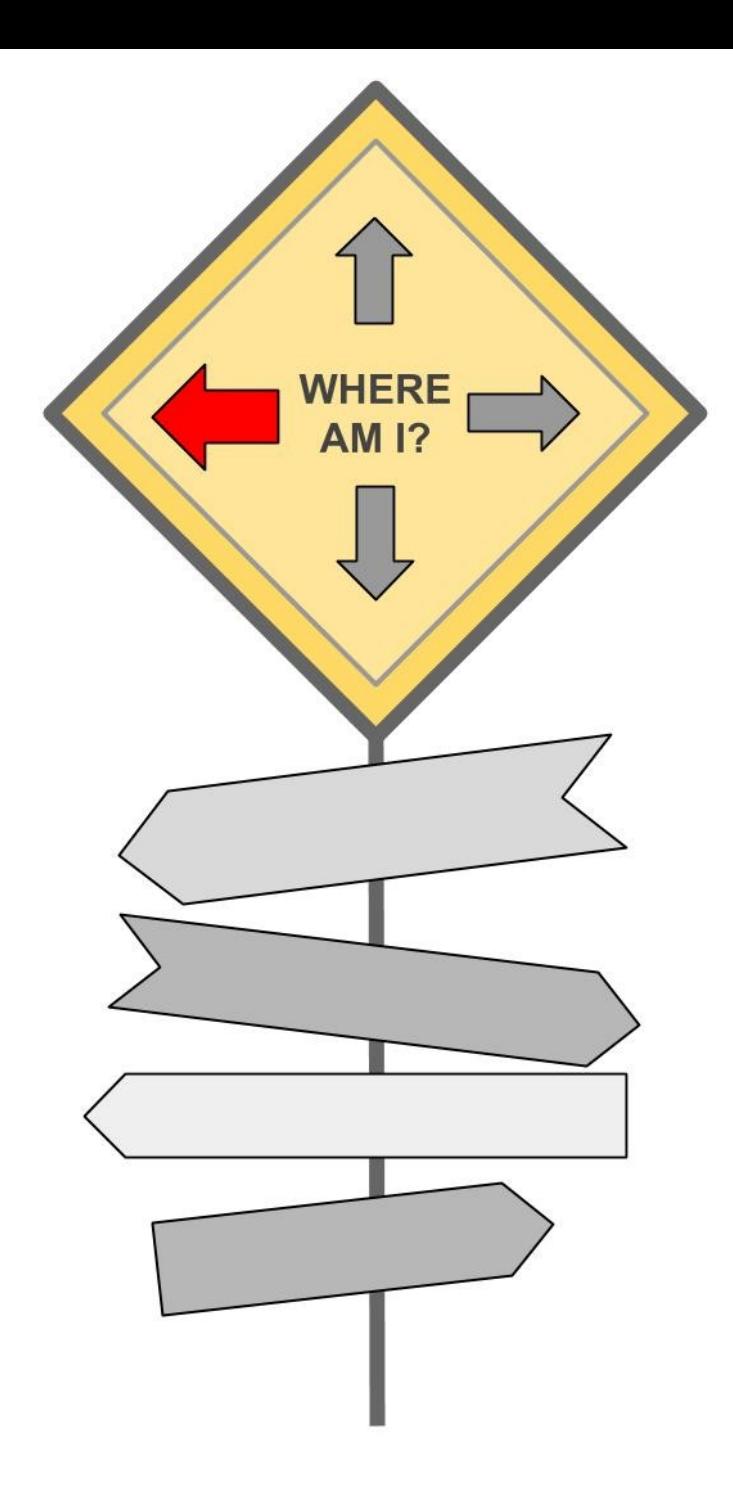

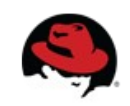

## **Interesting features in version 5.2**

• Command line interface (ispn-cli.sh)

#### See next slides for:

- Non-blocking state transfer
- Cross site replication
- Rolling upgrades (HotRod only)

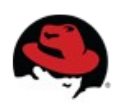

## **Non-blocking state transfer**

- State transfer
	- Auto view change: any join, leave or merge of nodes
	- Adjusting internal cache's state during view change
- Non-blocking
	- Allow writes during state transfer
	- Minimize interval where cluster can't respond
	- Minimize interval where member stops responding

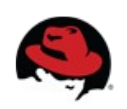

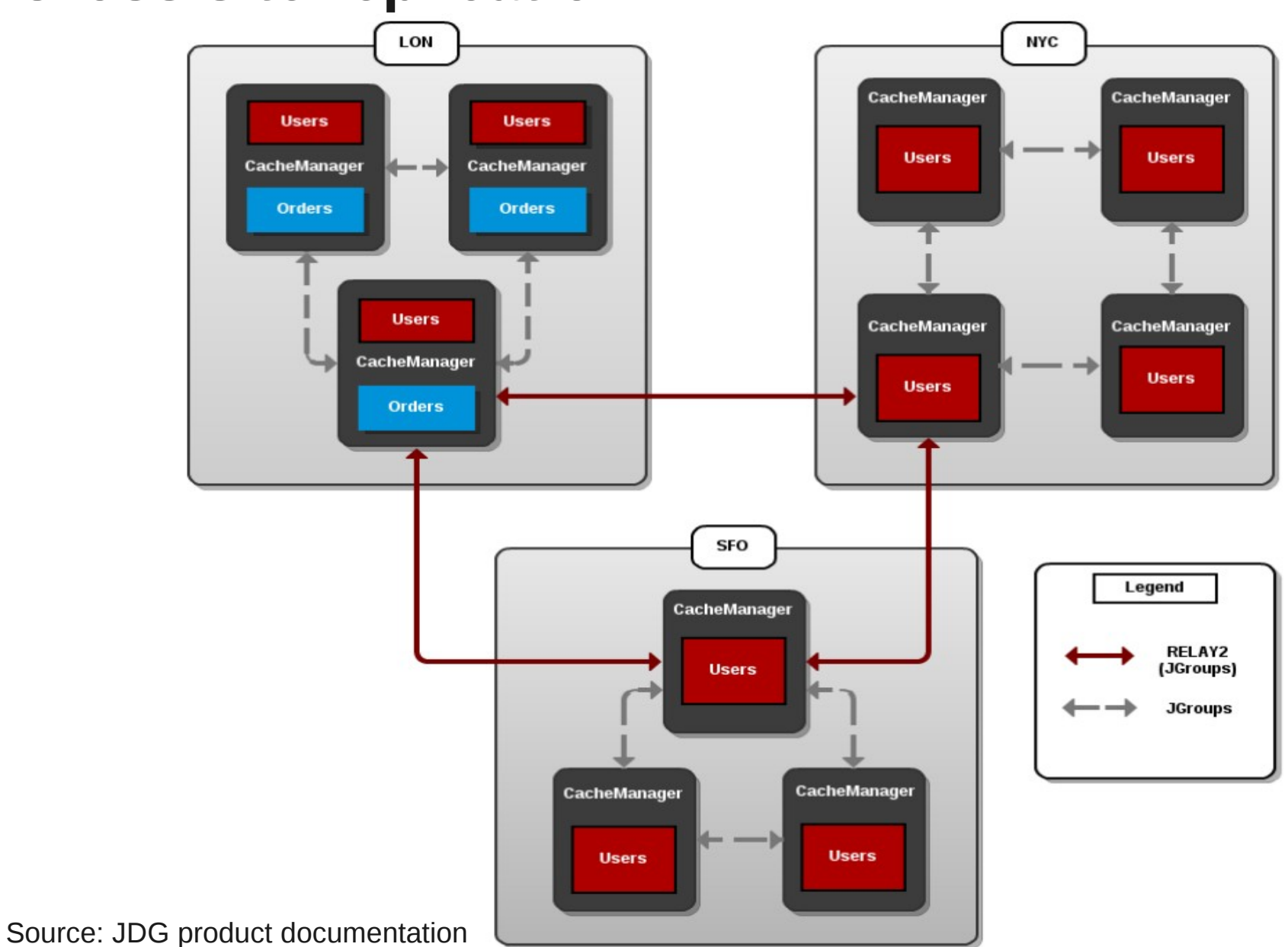

#### **Cross site replication**

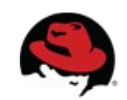

#### **Rolling upgrades**

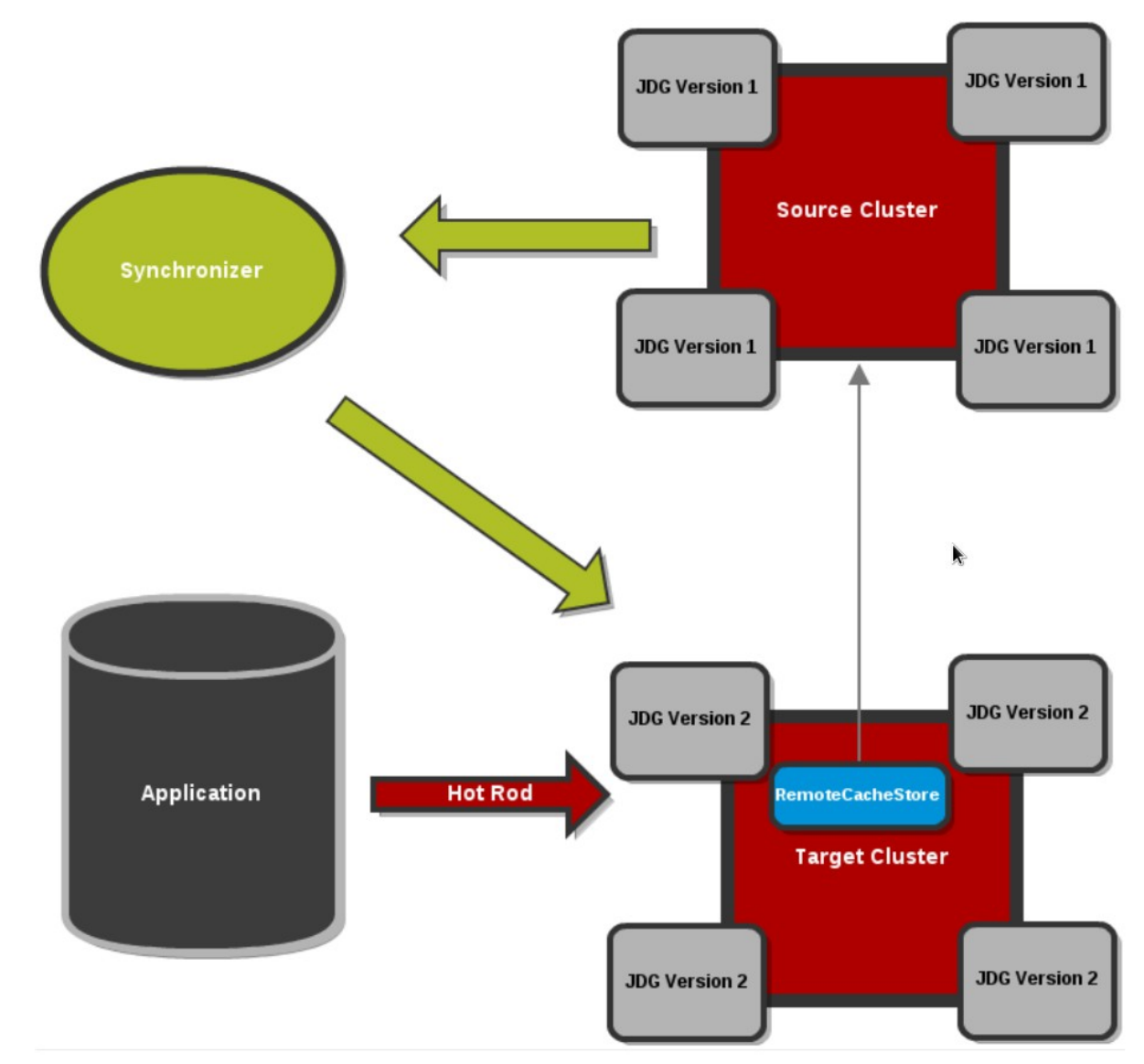

Source: JDG product documentation

# **Find your path...**

- NoSQL world
- What's Infinispan
- Why / When to use it
- Plug it into your architecture
- Infinispan clustering modes
- Client / server access modes
- High level features
- Features in version 5.2
- Brand new features in version 6.0

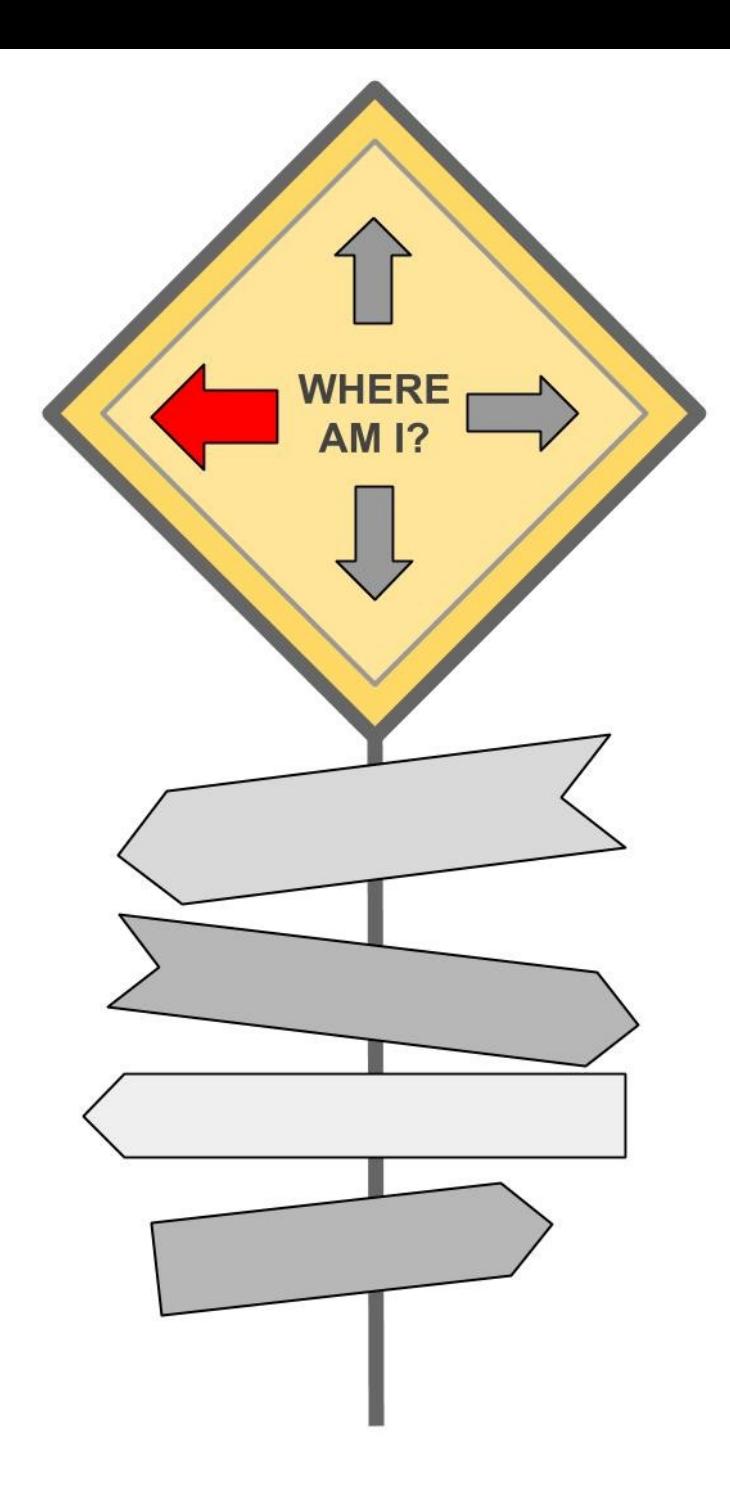

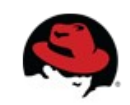

## **Brand new features in version 6.0**

- Rolling upgrades for REST clusters
- C++ HotRod client
	- C++ apps can read and write data to remote cluster
- New high performance file cache store
	- in-memory indexes of keys for persisted entities
- Cross data center replication scalability
	- Multiple site-masters, replication between clusters

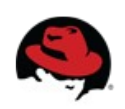

#### **Brand new features in version 6.0**

See next slides for:

- Compatibility mode
- Remote queries via Java HotRod client

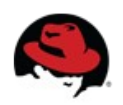

#### **Compatibility mode**

- Interoperability between Embedded and Remote Server Endpoints
- **Put** using REST, get using HotRod? No problem!
- Disabled by default (conversion has its cost)

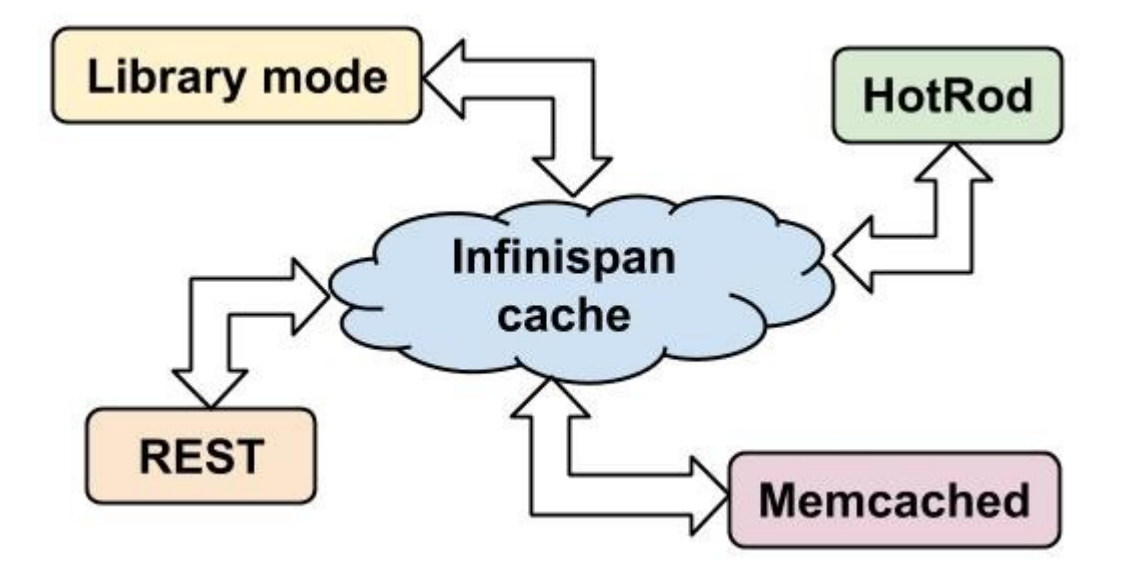

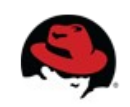

#### **Remote queries via HotRod**

- It **was** possible to index and search **only** Java entities...
- **Now**, we have support for:
	- Remote and language neutral querying
- New query language (DSL Domain Specific Language)
- Structure of entities is known to both server and client
	- Google's Protocol Buffers encoding format
	- Entities declared by using .proto files

Read more:

<https://developers.google.com/protocol-buffers/docs/overview> [http://infinispan.org/docs/6.0.x/user\\_guide/user\\_guide.html#\\_querying\\_via\\_the\\_java\\_hot\\_rod\\_client](http://infinispan.org/docs/6.0.x/user_guide/user_guide.html#_querying_via_the_java_hot_rod_client)

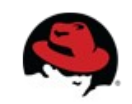

#### **Remote queries via HotRod** (data structure definition)

```
library.proto
```

```
package book_sample;
```

```
message Book {
  required string title = 1;
   required string description = 2;
   // no native Date type available in Protobuf
  required int32 publicationYear = 3;
  repeated Author authors = 4;
}
message Author {
  required string name = 1;
  required string surname = 2;
}
```
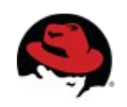

```
import org.infinispan.client.hotrod.*;
import org.infinispan.query.dsl.*;
\mathbf{r}=\mathbf{r}+\mathbf{r}
```
RemoteCacheManager remoteCacheManager =  $\dots$ RemoteCache<Integer, Book> remoteCache = remoteCacheManager.getCache();

```
Book book1 = new Book();
book1.setTitle("Hibernate in Action");
remoteCache.put(1, \text{book1});
```

```
Book book2 = new Book();
book2.setTile("Infinispan Data Grid Platform");
remoteCache.put(2, book2);
```

```
QueryFactory qf = Search.getQueryFactory(remoteCache);
Query query = qf. from(Book.class)
            .having("title").like("%Infinispan%").toBuilder().
            .build();
```
**List<Book> list = query.list();** // Voila! We have our book back from the cache!

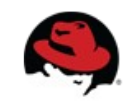

# **Quick review... the end is coming...**

- NoSQL world
- What's Infinispan
- Why / When to use it
- How to plug it into your architecture
- Clustering modes
- Client / server access modes
- High level features
- Features in version 5.2
- Brand new features in version 6.0

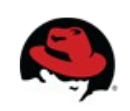

# **Questions?**

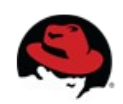

# **Thank you!**

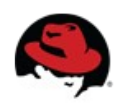